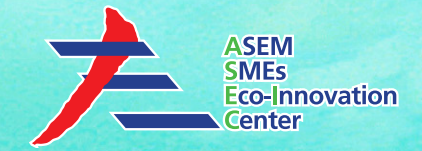

# **ASEM SMEs Eco-Innovation Consulting Project :**

*- Eco-Innovation Guideline for IPALM Malaysia Sdn Bhd -*

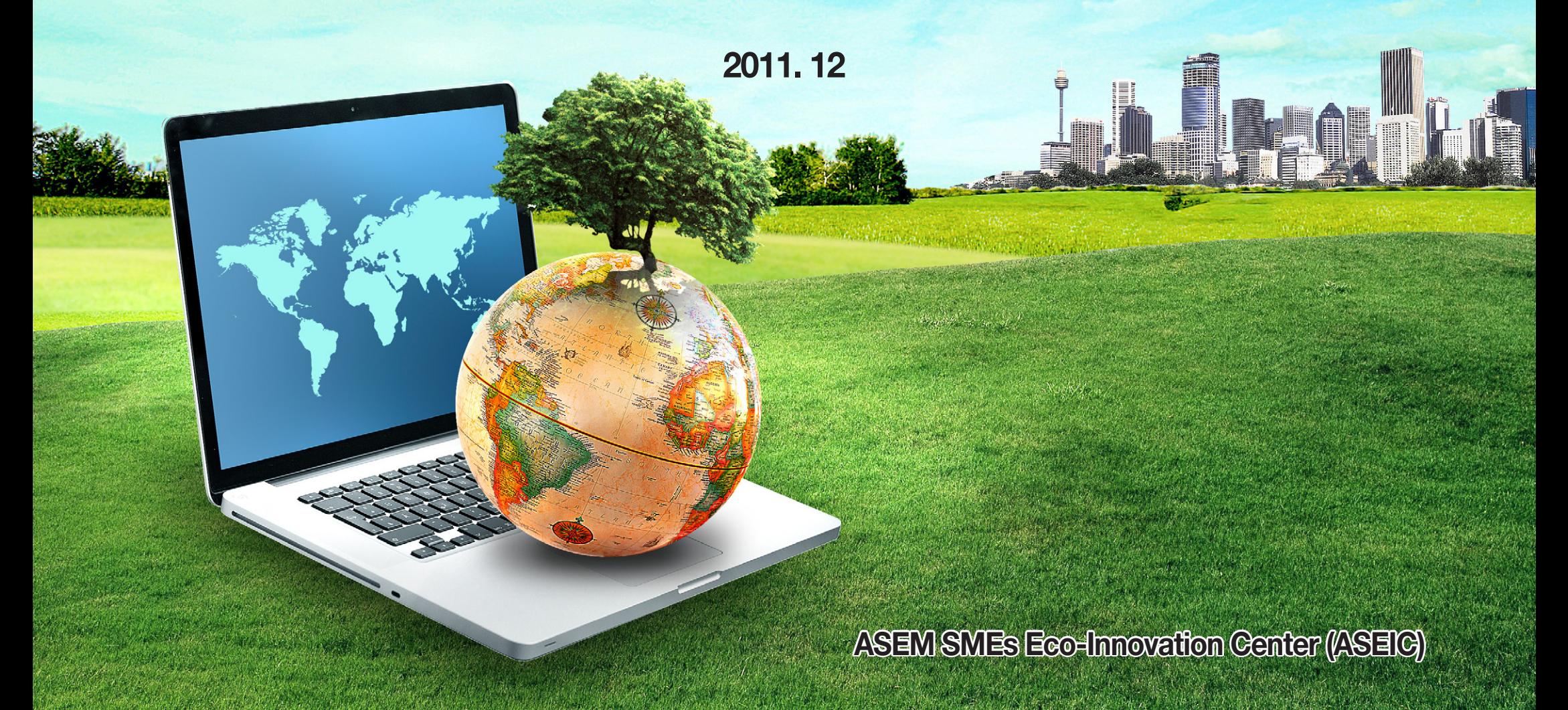

#### **Contents**

- **1. Introduction to ASEM Eco-innovation Project**
- **2. IPALM Overview**
- **3. Assessment & Recommendations**
- **4. Strategies and Tools for Sustainability**
	- **4.1 Environmental Strategy Establishment**
	- **4.2 Environmental Management Organization Establishment**
	- **4.3 Environmental Data Management**
	- **4.4 GHG Emissions Management**
	- **4.5 Cleaner Production**
	- **4.6 Environmental Transparency**
- **5. Eco-innovation Strategy**
	- **5.1 Sustainable Business Management**
	- **5.2 Green Business**

*MAGIST* This material may contain privileged or confidential information. It is solely for use by the individual or the organization for which it is intended. If you are not the intended recipient, please discard and destroy this material immediately. Any other use of this information is strictly prohibited. Thank you for your compliance.

*Copyright* ཱྀ *2012 ASEM SMEs Eco-Innovation Center All rights reserved.*

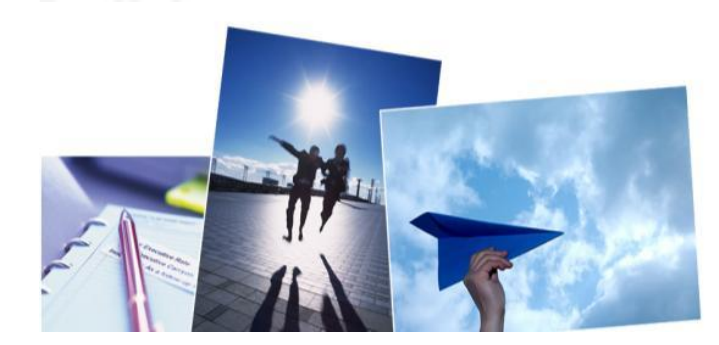

## **Introduction to ASEM Eco-innovation Project**

- The green marketplace is worth trillions of dollars and against this backdrop, Asian and European countries under ASEM established ASEIC as a cooperative mechanism with the principal mandate of enhancing eco-innovation of SMEs in both regions.

- The Project aims to facilitate innovation in the corporate strategy of SMEs at any stage of the product or service lifecycle, while developing global green growth opportunities.

- The consulting services provide SMEs with the implementation of a holistic and multifaceted approach to strengthening eco-innovation, from sharing core environmental regulations, innovative techniques and practices, to providing related educational program.

- The main goal of Eco-innovation consulting is to strengthen the "green competitiveness" of SMEs by disseminating and utilizing green management and technology in their various businesses.

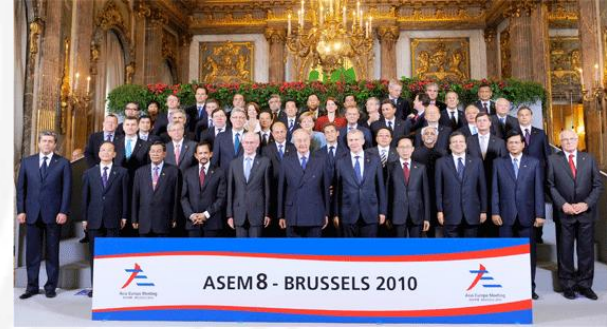

**YOUR LOGO** 

# **Introduction to ASEM Eco-innovation Project**

1<sup>st</sup> ASEM Eco-innovation Project was launched September 2011 and finalized in December 2011. Four countries and a total of 33 companies participated in this Project.

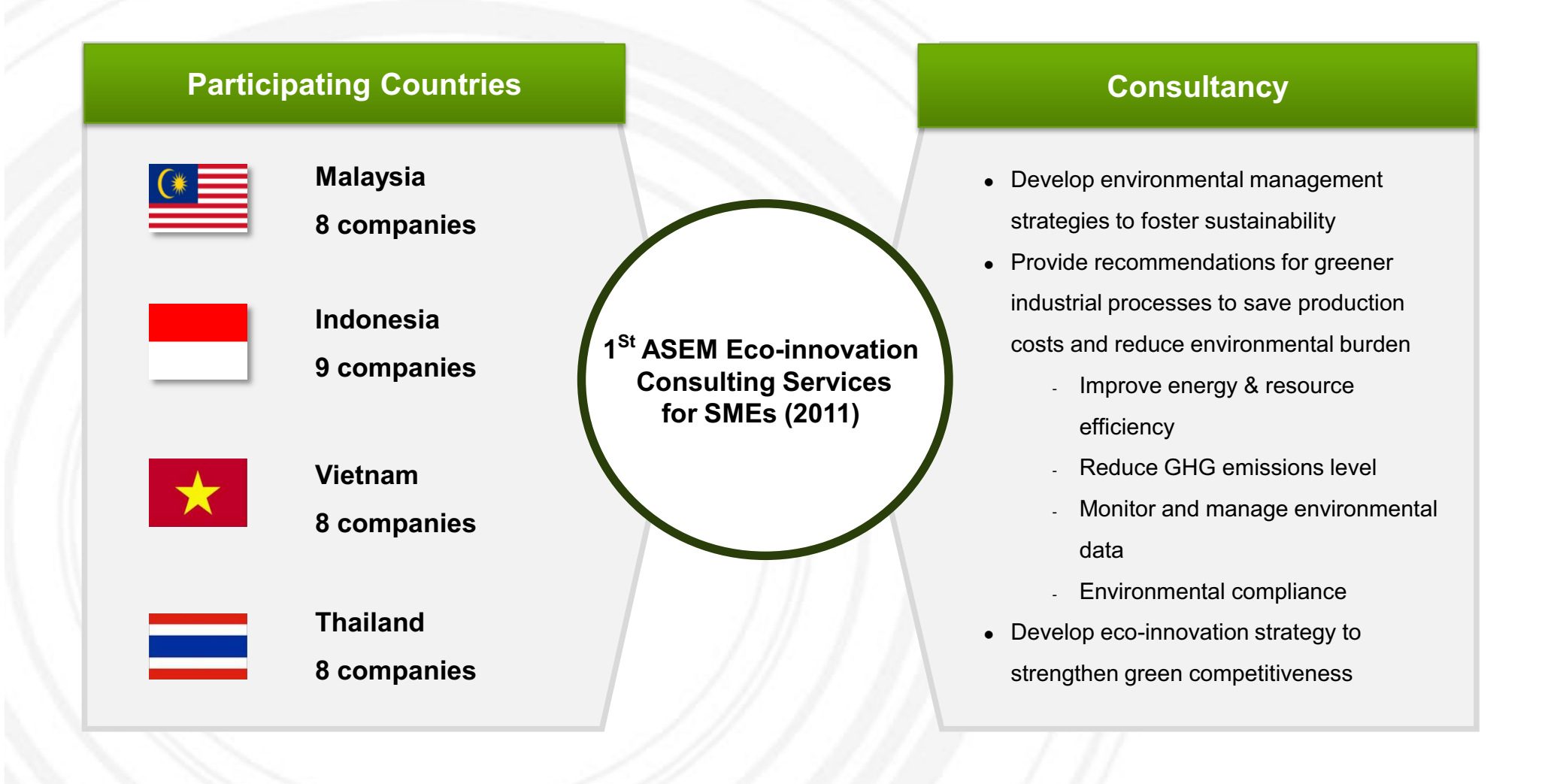

### **Contents**

- **1. Introduction to ASEM Eco-innovation Project**
- **2. IPALM Overview**
- **3. Assessment & Recommendations**
- **4. Strategies and Tools for Sustainability**
	- **4.1 Environmental Strategy Establishment**
	- **4.2 Environmental Management Organization Establishment**
	- **4.3 Environmental Data Management**
	- **4.4 GHG Emissions Management**
	- **4.5 Cleaner Production**
	- **4.6 Environmental Transparency**
- **5. Eco-innovation Strategy**
	- **5.1 Sustainable Business Management**
	- **5.2 Green Business**

This material may contain privileged or confidential information. It is solely for use by the individual or the organization for which<br>it is intended. If you are not the intended recipient, please discard and destroy this Any other use of this information is strictly prohibited. Thank you for your compliance.

Copyright © 2012 ASEM SMEs Eco-Innovation Center All rights reserved.

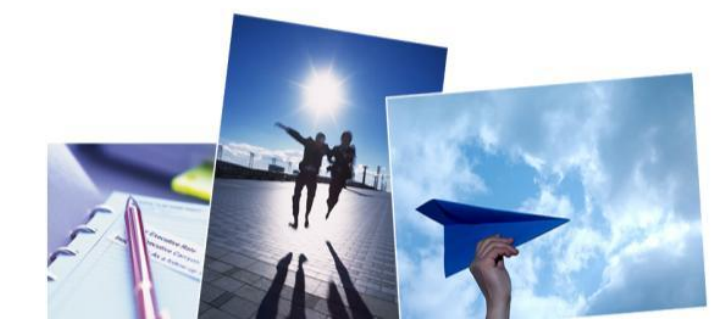

# **IPALM Overview**

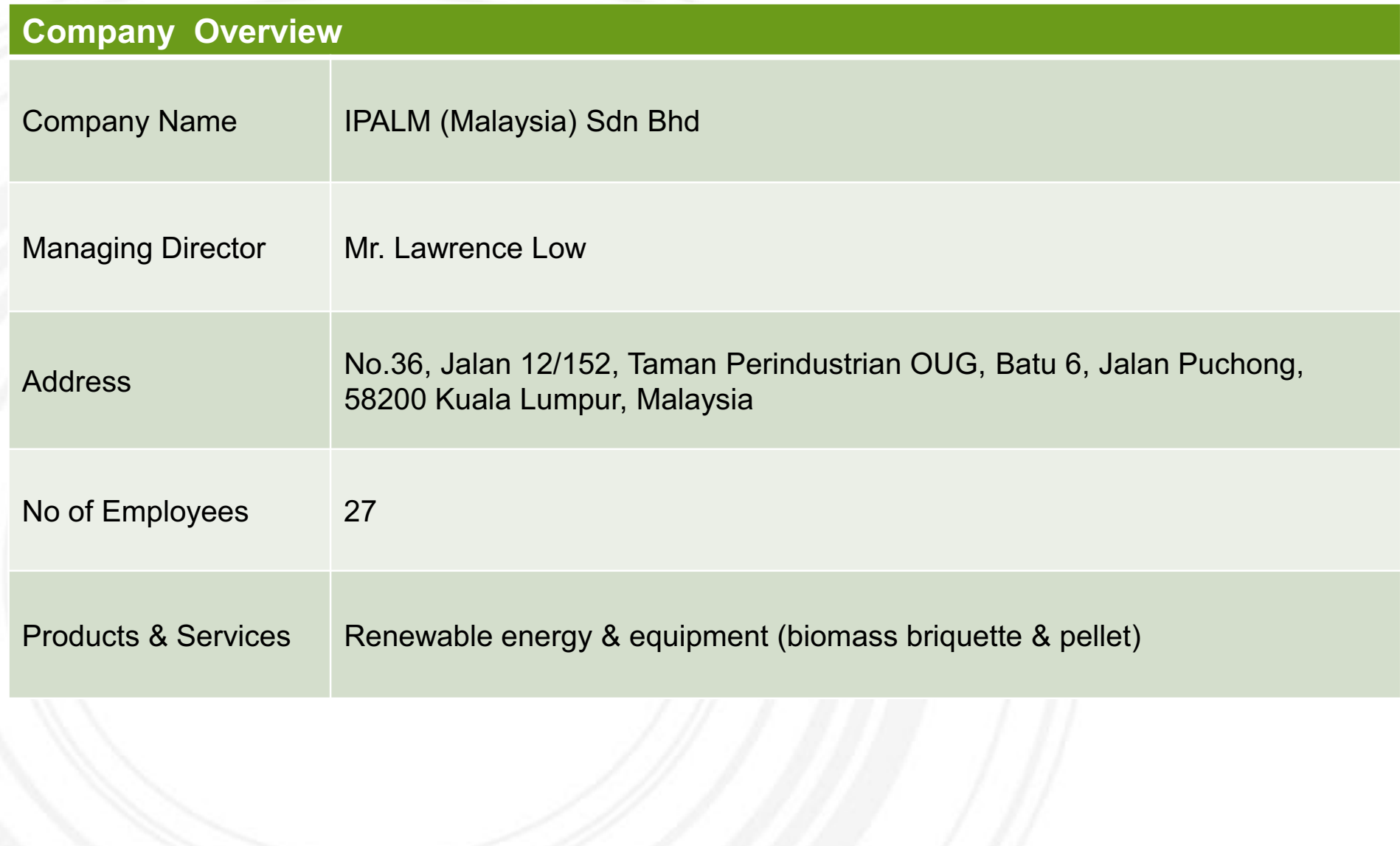

### **IPALM Overview**

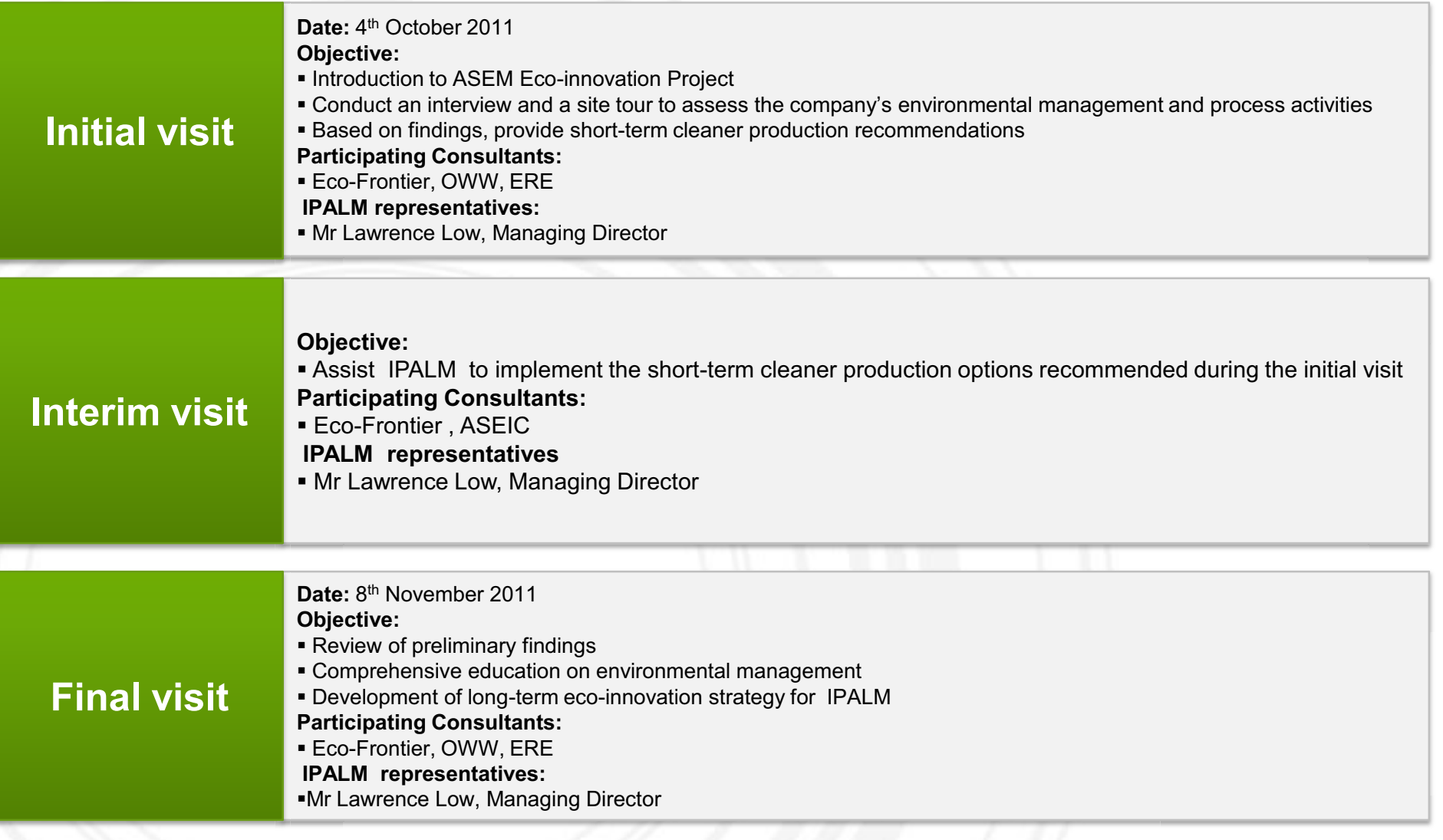

### **Contents**

- **1. Introduction to ASEM Eco-innovation Project**
- **2. IPALM Overview**
- **3. Assessment & Recommendations**
- **4. Strategies and Tools for Sustainability**
	- **4.1 Environmental Strategy Establishment**
	- **4.2 Environmental Management Organization Establishment**
	- **4.3 Environmental Data Management**
	- **4.4 GHG Emissions Management**
	- **4.5 Cleaner Production**
	- **4.6 Environmental Transparency**
- **5. Eco-innovation Strategy**
	- **5.1 Sustainable Business Management**
	- **5.2 Green Business**

it is intended. If you are not the intended recipient, please discard and destroy this material immediately. This material may contain privileged or confidential information. It is solely for use by the individual or the organization for which Any other use of this information is strictly prohibited. Thank you for your compliance.

Copyright © 2012 ASEM SMEs Eco-Innovation Center All rights reserved.

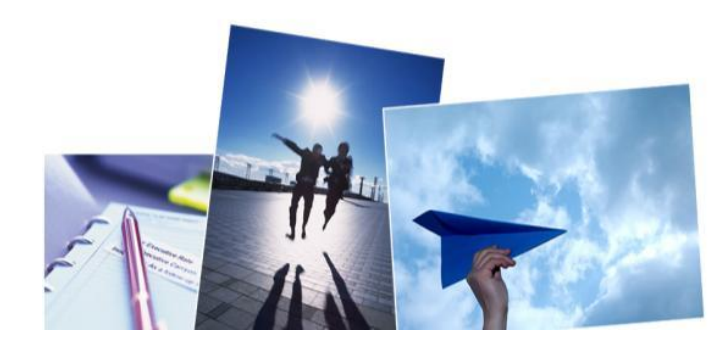

## **Environmental Management Assessment & Recommendations**

### **Environmental Management Assessment Tool <b>Preliminary Findings**

 Environmental management is a way of managing an organization by using energy, and resources efficiently, reducing GHG emissions and reducing both health and environmental impact.

 Environmental Management Assessment Tool used in this Project was based on 5 criteria:

- ྙ Environmental Management Strategies
- ྚ Environmental Management System
- ྛ Energy & Resources Management
- ྜ GHG Emissions and Environmental Pollution Management
- § Environmental Responsibility

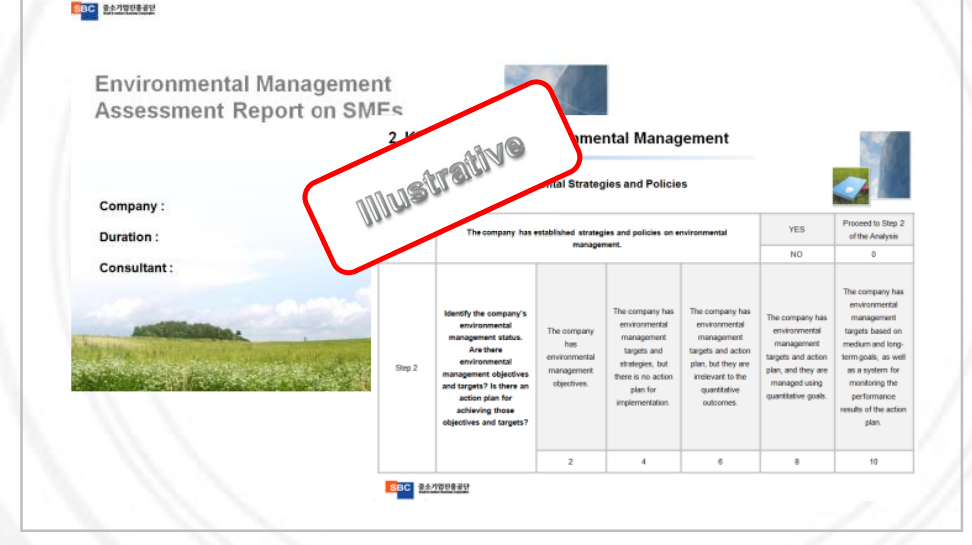

- 1. Environmental Strategy & Policies
- •No environmental strategy; only informal form of communication
- •Conducts energy saving activities
- •No guidelines for green procurement
- 2. Environmental Management System
- •Environmental issues are verbally communicated
- •No environmental management representative or committee
- •Monitoring is not systematic
- 3. Energy & Resources
- •Environmental data is not managed using indicators
- 4. GHG Emissions and Environmental Pollution
- • Does not calculate GHG emissions and has not established GHG emissions reduction target
- 5. Environmental CSR
- • Does not disclose organization's environmental performance and activities
- •Complies to environmental regulations

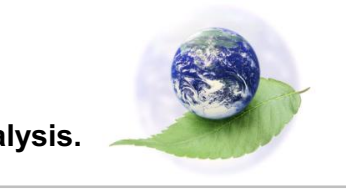

**\*Refer to the initial report for detailed analysis.** 

## **Cleaner Production Assessment & Recommendations**

#### **Case 1**

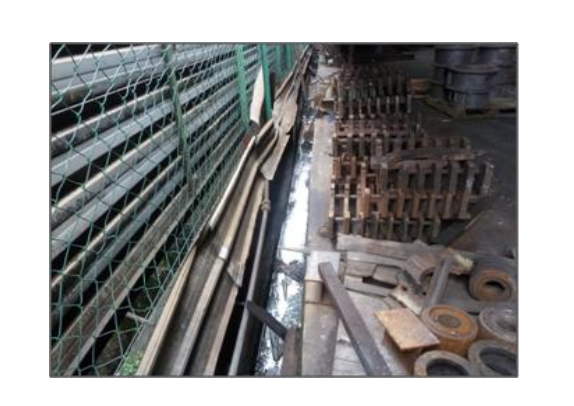

#### **Preliminary Findings:**

The drainage system at the back of the Plant is stagnant with blackish oily residues. Based on site observation, the stagnant wastewater in the drainage system could be potentially generated from the upstream industries. The discharged wastewater passes through the Plant as industries on same side of the road are linked to the same drainage system.

#### **Cleaner Production Recommendations:**

•**Provide a separate drainage system internally within the Plant** 

### **Case 2**

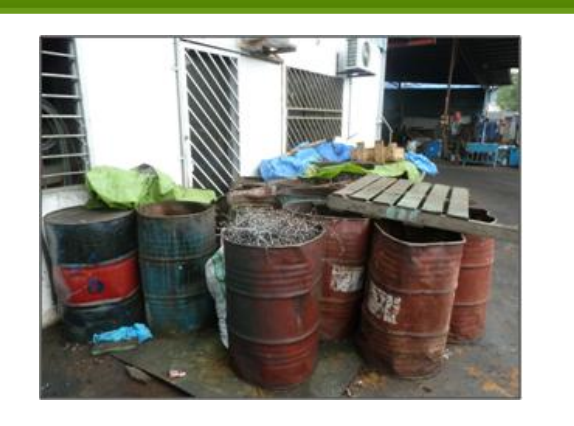

#### **Preliminary Findings:**

There is no data collection on quantity of scrap materials generated. The scrap materials generated from the fabrication process will be collected by recyclers without payment made to IPALM.

#### **Cleaner Production Recommendations:**

• **Establish an inventory for the process waste generated as indication of production efficiency.**

### **Cleaner Production Assessment & Recommendations**

#### **Case 3**

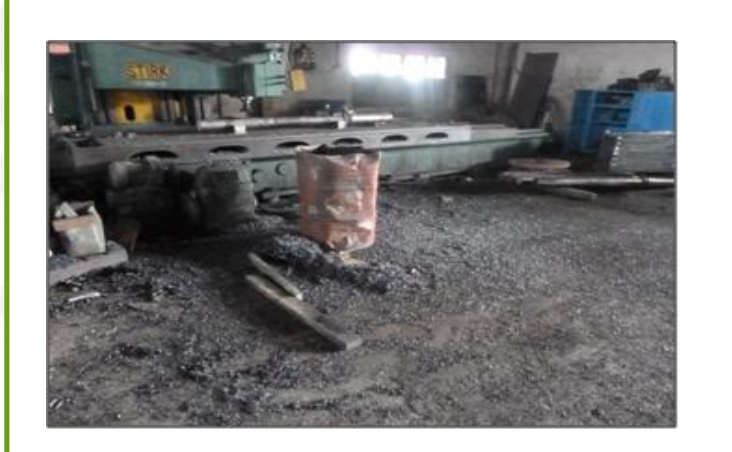

#### **Preliminary Findings:**

Indoor air quality is perceived to be moderate with the Plant is observed not to be properly ventilated without ventilation fan to have been installed. Potential fugitive dust and fumes would be generated from the fabrication process (i.e. extrusion, cutting, welding, etc.) and this could affect workers' health conditions when working

in a prolonged period (i.e. overtime).

#### **Cleaner Production Recommendations:**

- Self-initiative effort by IPALM to conduct indoor air quality monitoring of the Plant on a periodic basis.
- Good housekeeping to be practiced by IPALM to minimze excessive dust or fumes generation within the Plant.

### **Contents**

- **1. Introduction to ASEM Eco-innovation Project**
- **2. IPALM Overview**
- **3. Assessment & Recommendations**
- **4. Strategies and Tools for Sustainability**
	- **4.1 Environmental Strategy Establishment**
	- **4.2 Environmental Management Organization Establishment**
	- **4.3 Environmental Data Management**
	- **4.4 GHG Emissions Management**
	- **4.5 Cleaner Production**
	- **4.6 Environmental Transparency**
- **5. Eco-innovation Strategy**
	- **5.1 Sustainable Business Management**
	- **5.2 Green Business**

This material may contain privileged or confidential information. It is solely for use by the individual or the organization for which<br>it is intended. If you are not the intended recipient, please discard and destroy this Any other use of this information is strictly prohibited. Thank you for your compliance.

Copyright © 2012 ASEM SMEs Eco-Innovation Center All rights reserved.

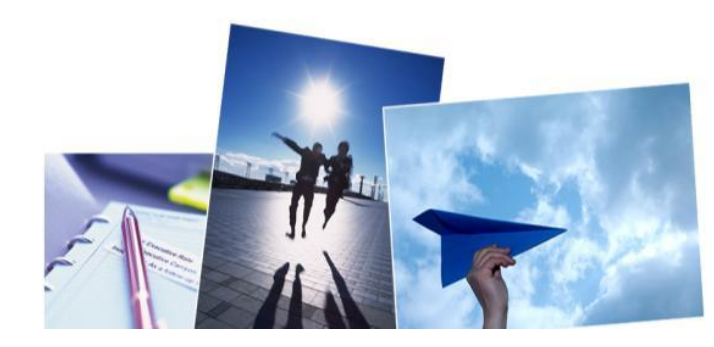

# **Environmental Strategy Establishment**

### **Establishment of Corporate Environmental Strategy (Policy, Objectives, Targets)**

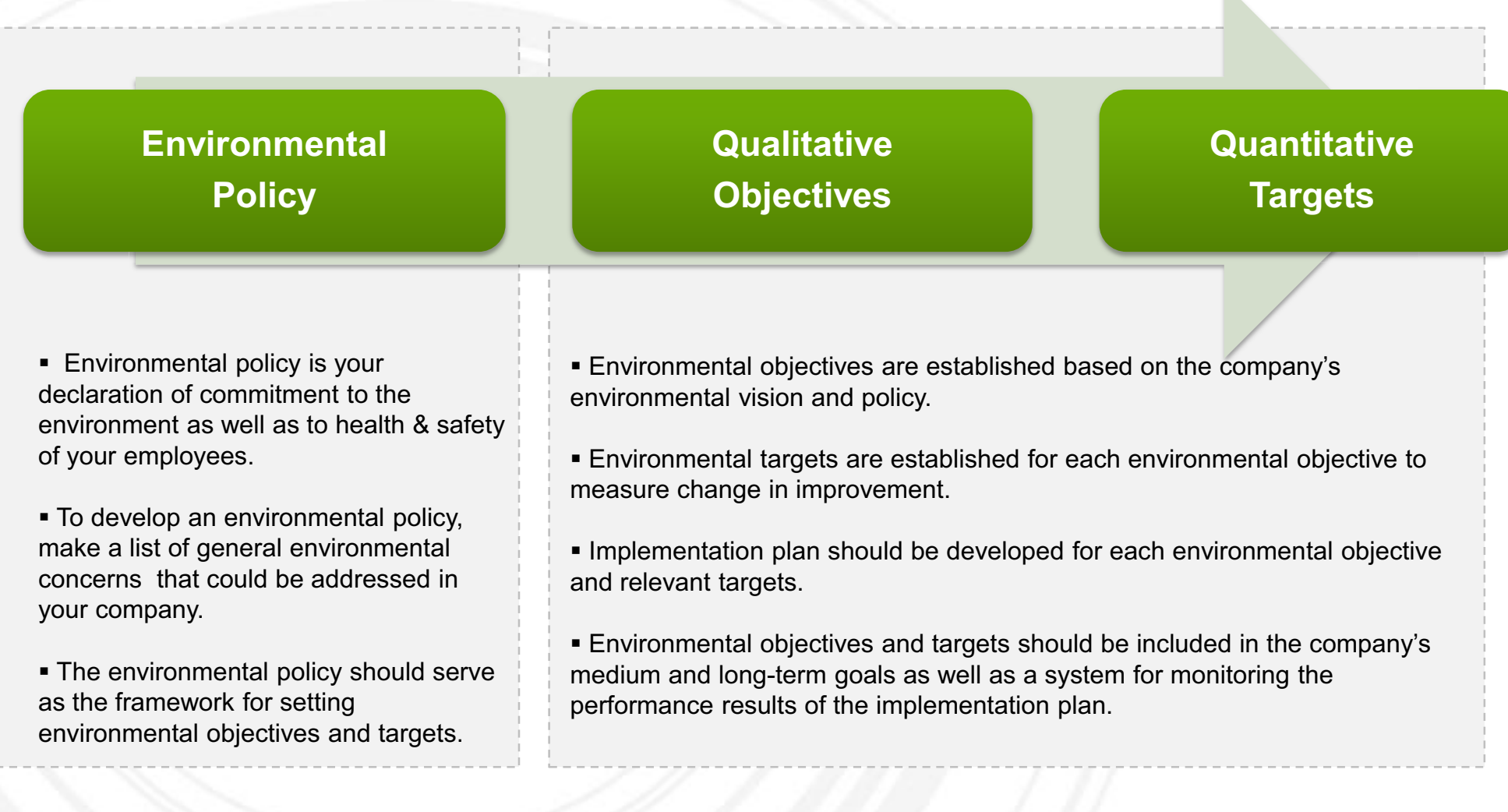

 $\mathbf{K}$ 

### **Environmental Strategy Establishment**

### **SAMPLE Environmental Policy for IPALM**

**IPALM (Malaysia) Sdn Bhd** aims to promote and maintain environmentally responsible practices to benefit our customers, employees, clients and community as whole. To realize this vision, we will commit to the following:

- Establish and review our environmental objectives and targets.
- Comply with legal regulations and standards pertinent to our industry.
- Minimize emissions to contribute to climate change mitigation.
- **Purse efficient use of energy & resources.**

-Cooperate and communicate with all relevant stakeholders including employees, suppliers, government agencies and our clients.

As a responsible manufacturer, **IPALM (Malaysia) Sdn Bhd** is committed to design, manufacture, handle and distribute our products to ensure that this policy is met at all times.

**[Name of Managing Director] [Signature] [Date]**

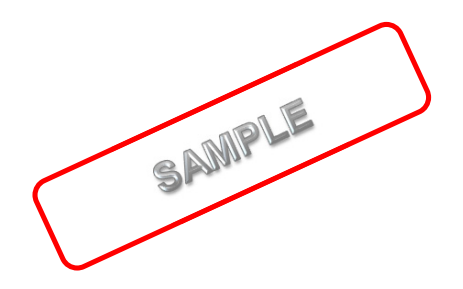

# **Environmental Strategy Establishment**

### **SAMPLE Environmental Objective and Targets for IPALM**

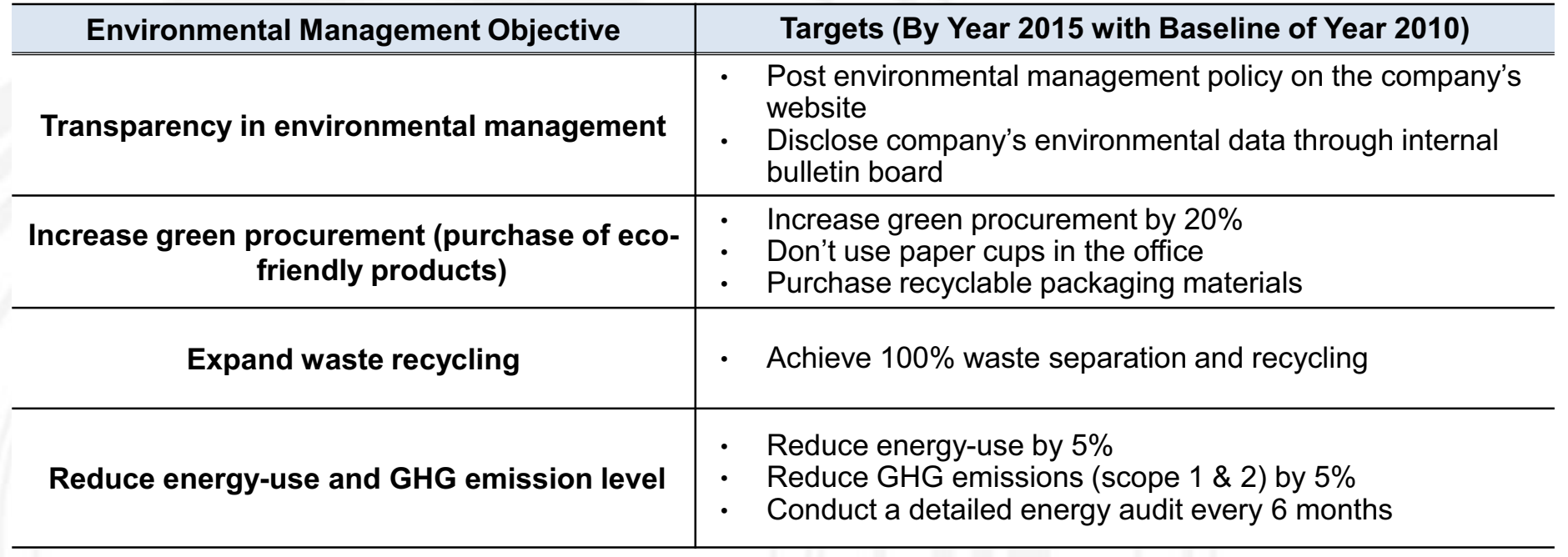

SAMPLE

## **Environmental Management Organization Establishment**

- Appoint an environmental management representative to manage your company's environmental performance
- Establish an environmental management committee

#### **Establishing an Environmental Management Committee**

*Who should be the environmental management representative?*

- - The Environmental Management Representative is the top plant manager responsible for the functioning of the organization's environmental management system (EMS).
- -It is his or her job to ensure that all tasks relating to EMS are identified and completed in a timely manner.
- He or she is also responsible for reporting periodically to the President Director of the organization on the progress and results of the company's EMS.

#### *Establishing an Environmental Management Organization*

 Before establishing your environmental management organization, consider the following.

- Who is/should be our EMS Management Representative?

- Does this individual have the necessary authority to carry out the responsibilities of this job?

- How will we divide EMS roles and responsibilities?
- How do we ensure that adequate resources have been allocated for environmental management?
- How will we keep this information up-to-date?

#### **Responsibilities of IPALM's Environmental Management Representative**

• Establish environmental strategy and objectives

• Manage environmental data (energy, resources, GHG emissions)

• Monitoring and set reduction targets (energy, resources, GHG emissions), and compare with actual performance

• Foster green production processes by practicing cleaner production

• Prepare a guideline for eco-friendly purchasing

# **Environmental Data Management**

Environmental data should be managed in relative terms to compare your environmental targets (e.g.: reduction in energy use by 5% by year 2012) and your performance outcome (energy use in year 2012 compared to baseline year)

#### **Why should you manage your environmental data?**

#### • **Absolute indicators**

- Measure basic data in a given time frame, typically one year
- **e.g.)** tons of CO2 emitted annually, tons of wastes generated annually
- **Relative indicators (normalized indicators)**
- Measurement of absolute consumption or emission figures relative to reference data
- Used to measure productivity and intensity ratios
- e.g.) waste generated per unit of production(kg)

#### **\*Relative indicators provide accurate information better management**

**Track, analyze and compare monthly & annual environmental performance**

#### **Environmental Data Management Tool**

### • The Project provided all participating SMEs with a tool that

automatically calculates the organization's environmental data including:

1)Electricity consumption 2)Fuel consumption 3)Water use 4)Use of materials (resources) 5)Waste generation 6)Emissions of harmful substances

**YOUR LOGO\* The environmental data management excel tool is available on ASEIC's portal site. <http://www.aseic.org/main.do>** 

# **Environmental Data Management**

**Using the excel tool Electricity Use (Example)**

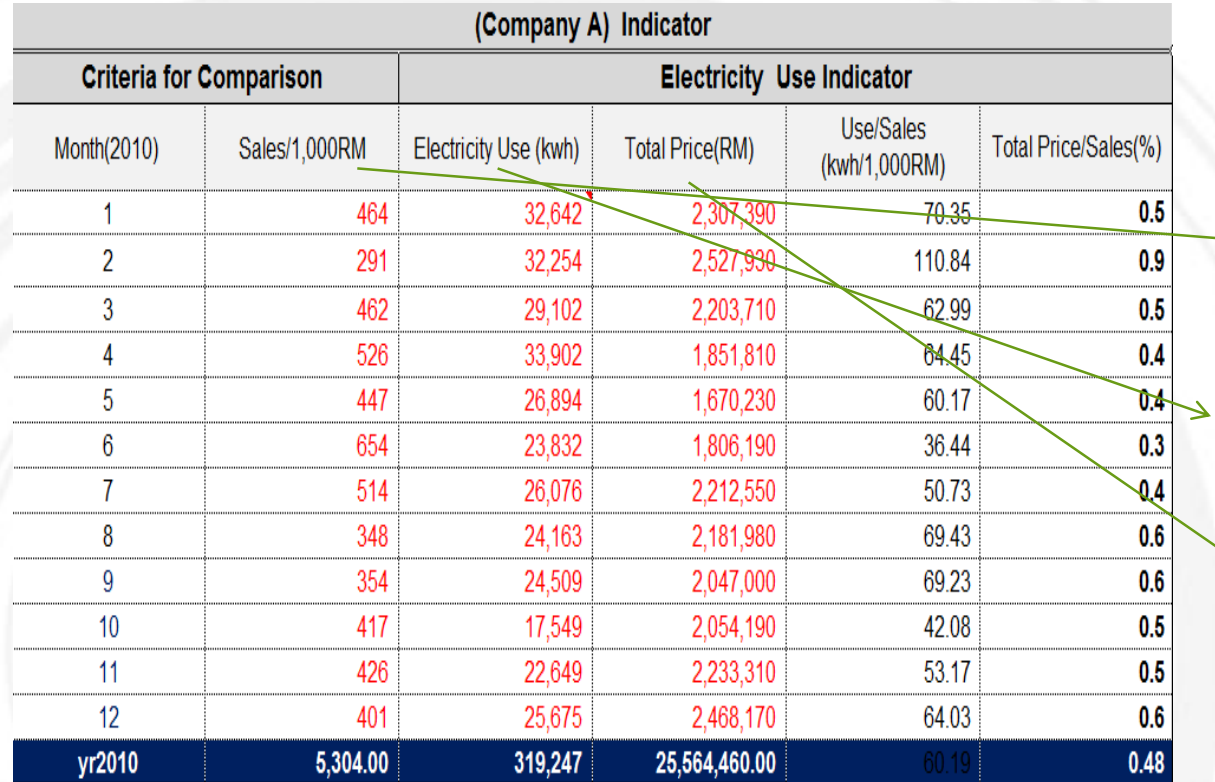

**Step 1: Input the amount of your monthly sales volume.**

**Step 2: Input monthly electricity use in kWh indicated in your energy bill.**

**Step 3: Input the monthly electricity rate indicated in your energy bill.**

# **Environmental Data Management**

#### **Using the excel tool Electricity Use (Example)**

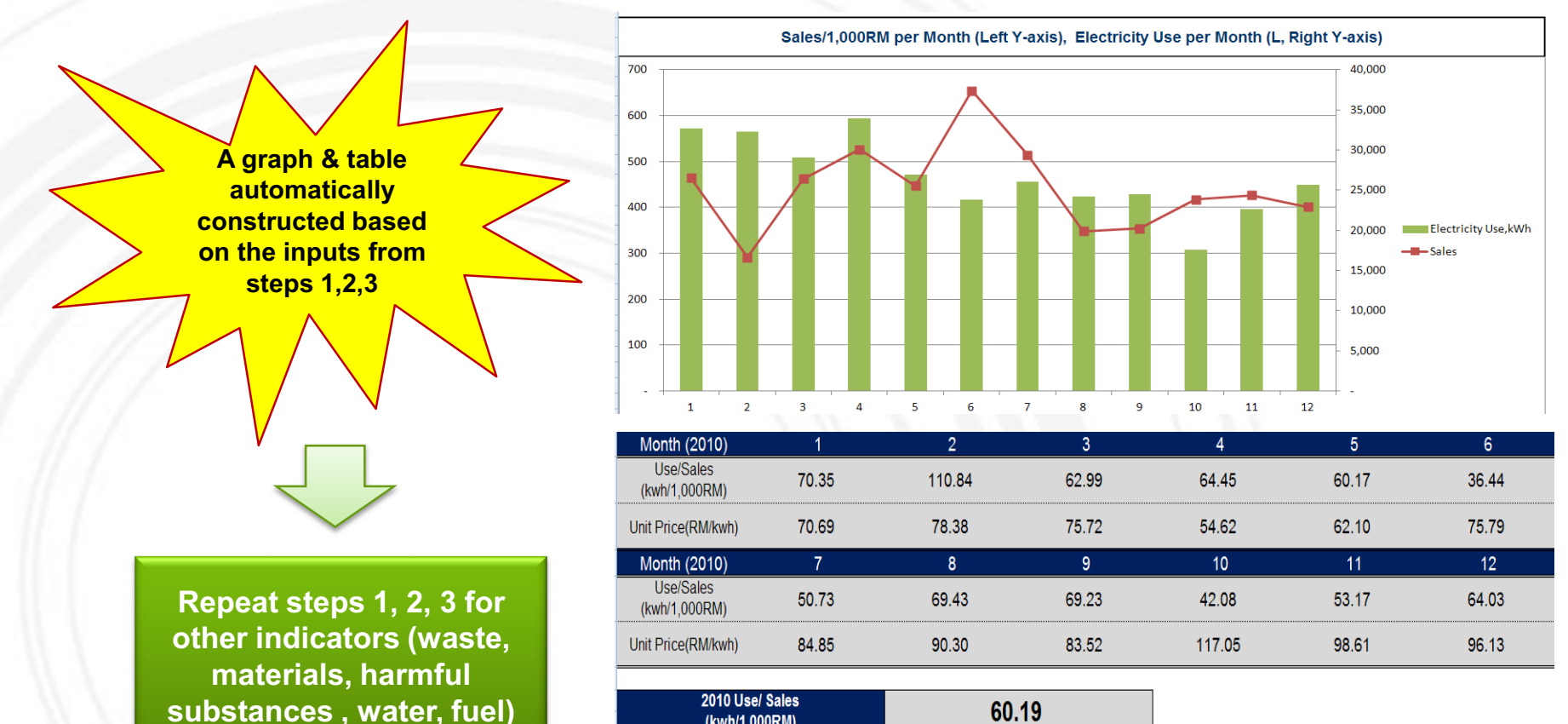

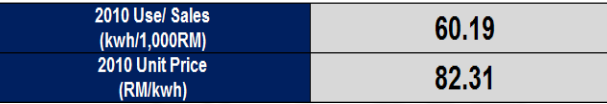

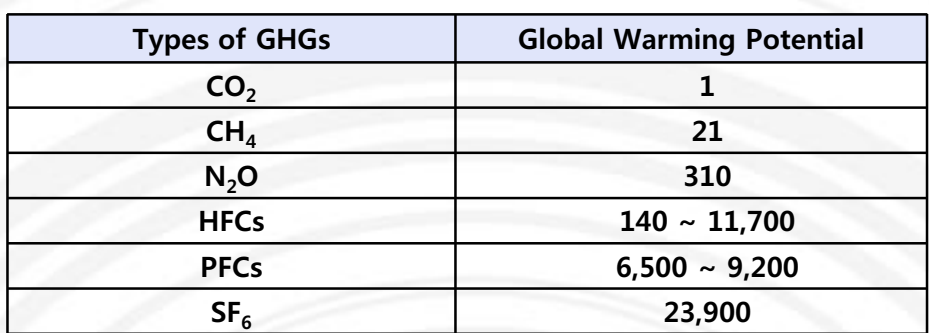

**What are GHG Emissions? Where do they come from?** 

- GHG Emissions are gases in Earth's atmosphere that prevent heat from escaping into space. GHGs increase the Earth's surface temperature resulting in climate change and global warming.
- There are 6 types of GHGs.

• The 6 types of GHGs can come from 3 different scopes of emissions.

**GHG calculation tool include**

### **Scope 1**

- **Definition:** GHG emissions from sources that are owned or controlled by a Federal agency
- **Examples:**
- Vehicles and equipment
- Stationary Sources
- On-site landfills & wastewater treatment
- Fugitive emissions

### **Scope 2**

- **Definition:** GHG emissions resulting from the generation of electricity, heat, or steam purchased by the company.
- **Examples:**
	- Purchased electricity
	- Purchased Heating / Cooling
	- Purchased Steam

### **Scope 3**

- **Definition:** GHG emissions from sources not owned or directly controlled by the company but related to the company's activities.
- **Examples:**
	- Business travel
- Employee commuting
- Contracted solid waste disposal
- Contracted wastewater treatment
- Others

**YOUR LOGO\* The GHG emissions data management tool is available on ASEIC's portal site. <http://www.aseic.org/main.do>** 

### **1. Station Combustion (Scope 1 Emission)**

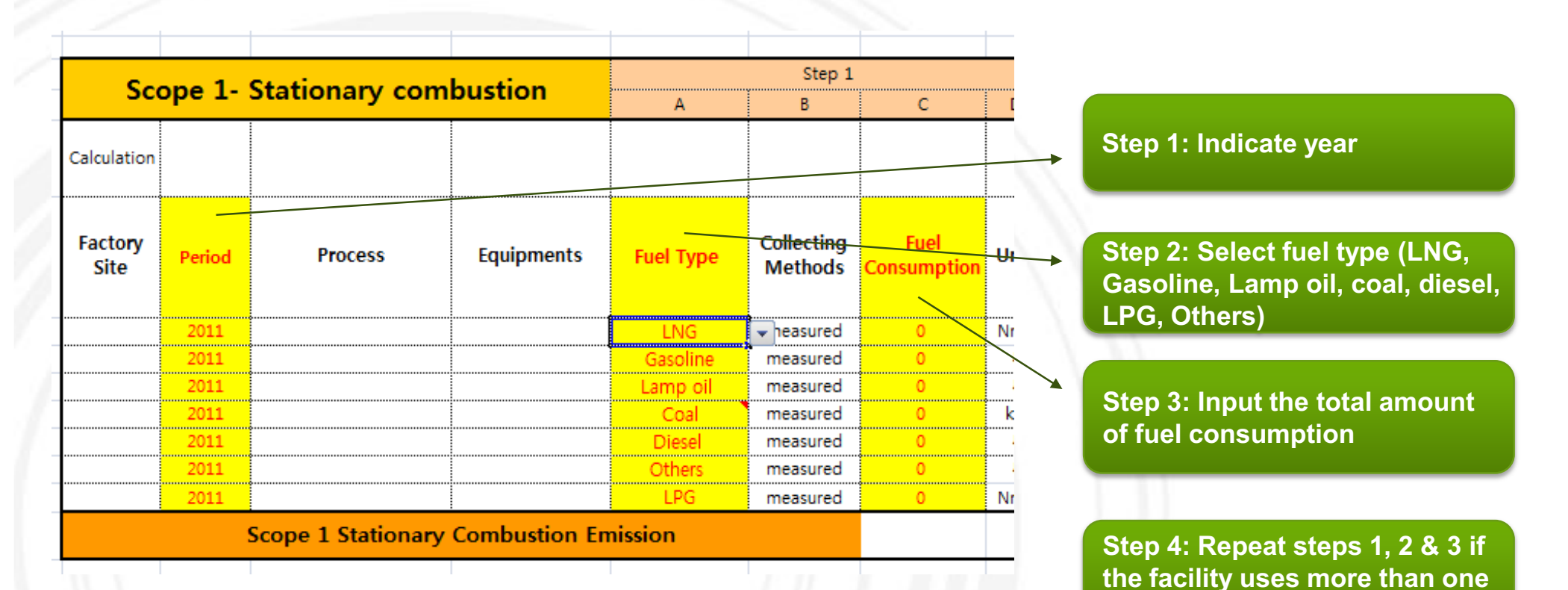

**type of fuel**

### **2. Mobile Combustion (Scope 1 Emission)**

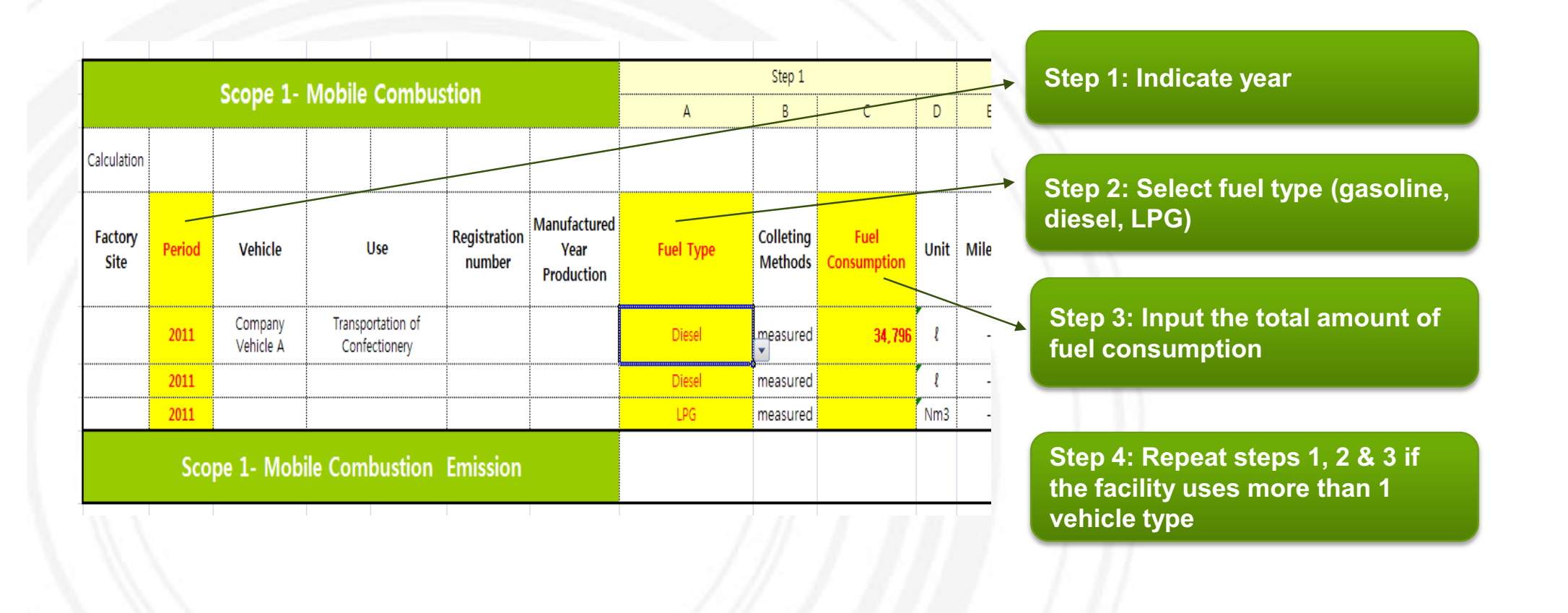

### **3. Electricity (Scope 2 Emission)**

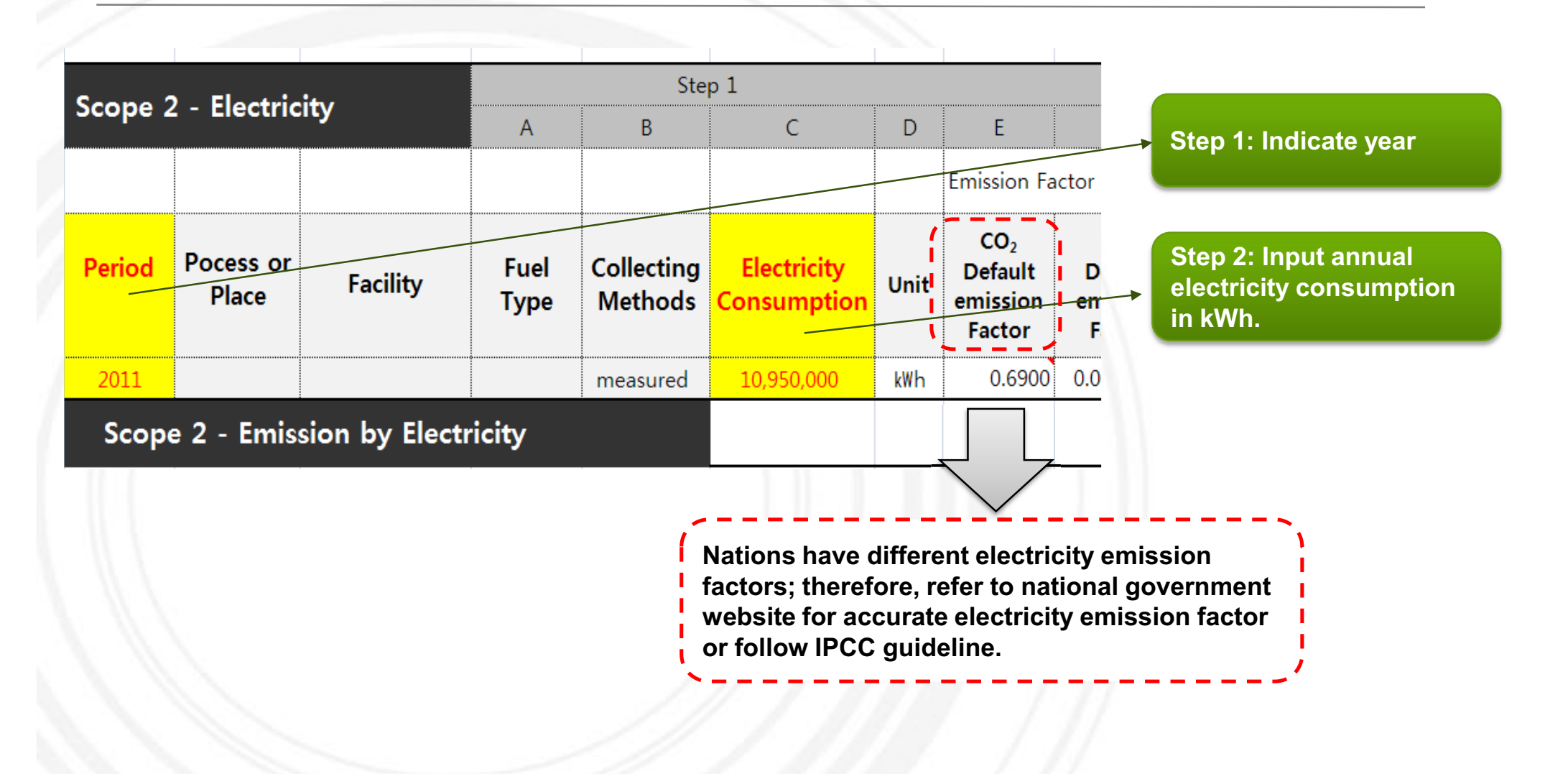

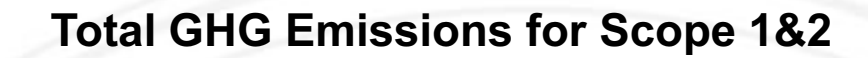

**Total GHG emissions automatically calculated – A table is constructed showing accumulated GHG emissions for scopes 1 & 2**

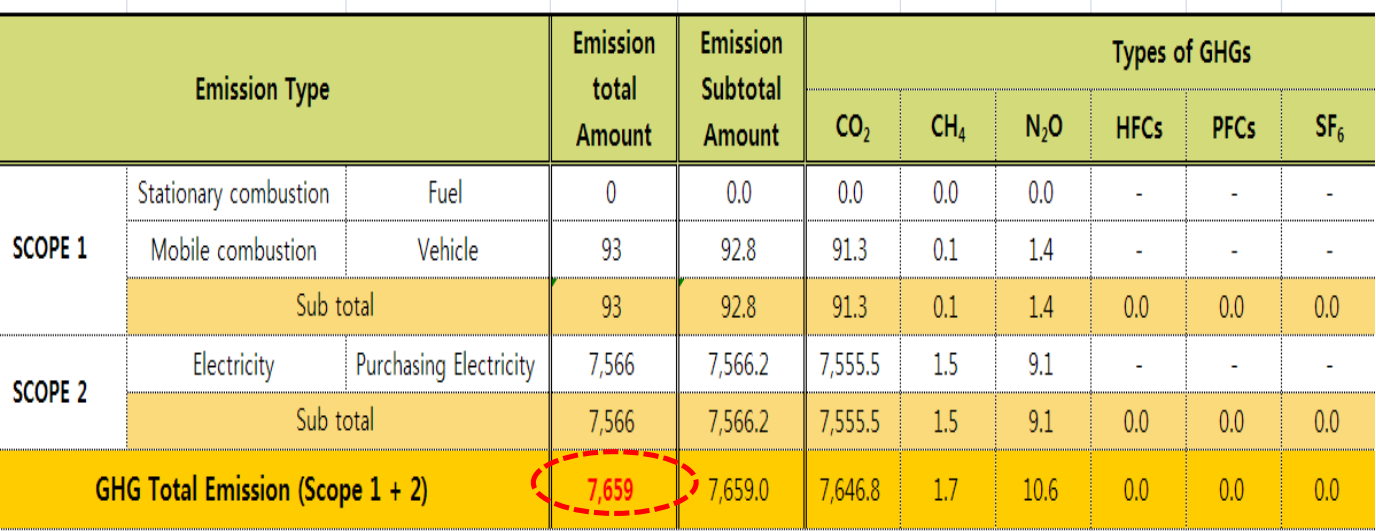

# **Cleaner Production**

"**Cleaner production** is the continuous application of an integrated preventative environmental strategy to processes, products and services to increase inefficiency and reduce risks to humans and the environment" (United Nations Environment Programme, 1991)

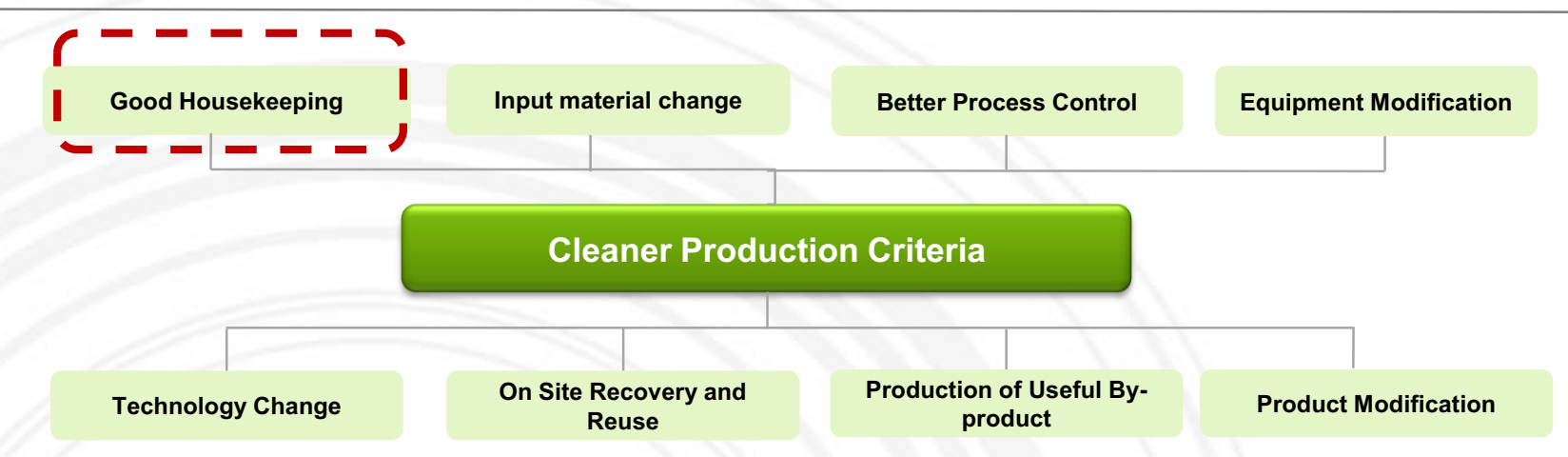

- **Good housekeeping:** appropriate provisions to prevent leaks and spills and to achieve proper, standardized operation and maintenance procedures and practices. **Lowest cost and most basic form of cleaner production**

- **Input material change:** replace hazardous or non-renewable inputs with less hazardous or renewable materials or by materials with a longer service life-time

**Better process control**: modification of the working procedures, machine instructions and process record keeping for operating processes at higher efficiency and lower rates of waste and emission generation

**Equipment modification:** modification of the production equipment so as to run the processes at higher efficiency and lower rates of waste and emissions generation

- **Technology change:** replacement of technology processing sequence and/or synthesis pathway in order to minimize the rates of waste and emissions generation during production

- **On-site recovery / reuse:** reuse of wasted materials in the same process or for another useful application within the company

- **Production of useful by-products:** transformation of previously discarded wastes into materials that can be reused or recycled for another application outside the company

**Product modification:** modification of product characteristics in order to minimize the environmental impacts of the product during or after its use (disposal) or to minimize the environmental impacts of its production (e.g.: automatic control)

# **Cleaner Production**

- To foster greener industrial processes, many nations have developed national programs to foster cleaner production.

- In Malaysia, the **Cleaner Production Virtual Centre (CPVC) Malaysia** is responsible for fostering cleaner production initiatives of companies.

- Enterprises that need assistance with cleaner production should contact CPVC for training and support.

#### ■ Website:http://cp.doe.gov.my/cpvc/

- CPVC Malaysia is hosted by the Cleaner Technolgoy Unit, Department of Environment Malaysia, to help inform and educate Malaysian SMEs about cleaner production opportunities.

- CPVC provides workshops, roadshows and case studies for SMEs.

- CPVC also provides "cleaner production implementation tool" http://cp.doe.gov.my/cpit/login.php **,** which is a webbased tool developed by Department of Environment to assist Malaysian SME / SMI in conducting qualitative and quantitative audits to determine opportunities of waste reduction potential.

#### Rainwater harvesting by MM Vitaoils Sdn Bhd **Efficient Lighting by MM Vitaoils Sdn Bhd**

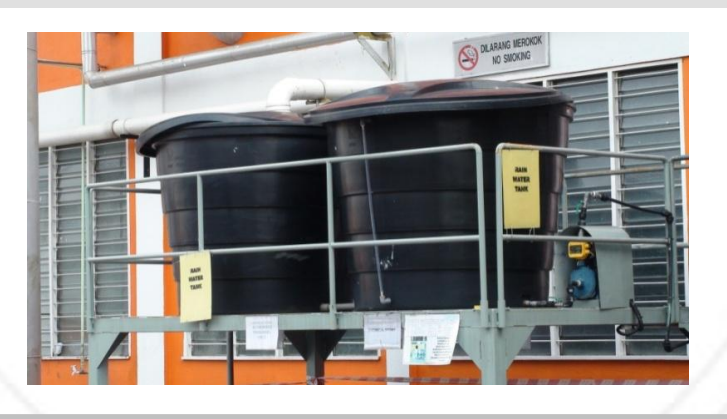

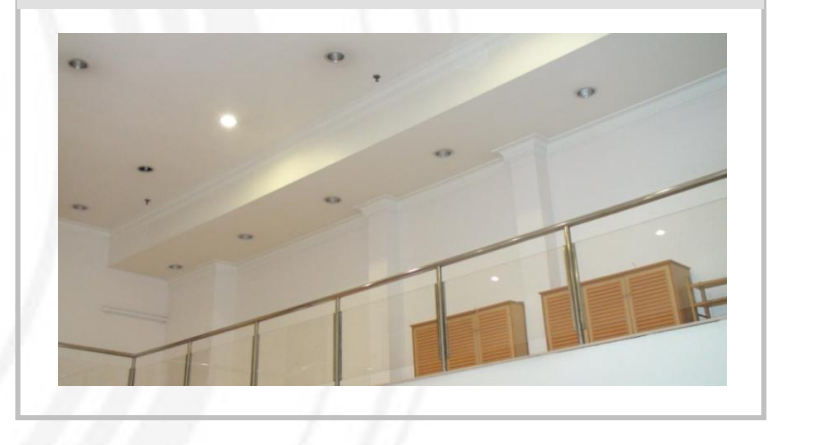

### **Cleaner Production – Resource Efficiency**

- **Material flow analysis** is a systematic approach aiming at:
	- Presenting an overview of materials used in a company
	- Identifying the point of origin, the volumes as well as the causes of waste and emissions
	- Creating a basis for an evaluation and forecast of future developments
	- Defining strategies to improve the overall situation
- There are 7 steps to completing the material flow analysis:
	- 1) Define the objective of the material flow analysis and parameters to be monitored
	- 2) Define the balance scope
	- 3) Define the balance period
	- 4) Identify and define process steps
	- 5) Draw a flowchart: qualitative approach
	- 6) Draw up balances: quantitative approach
	- 7) Interpretation of the results
	- 8) Conclusion

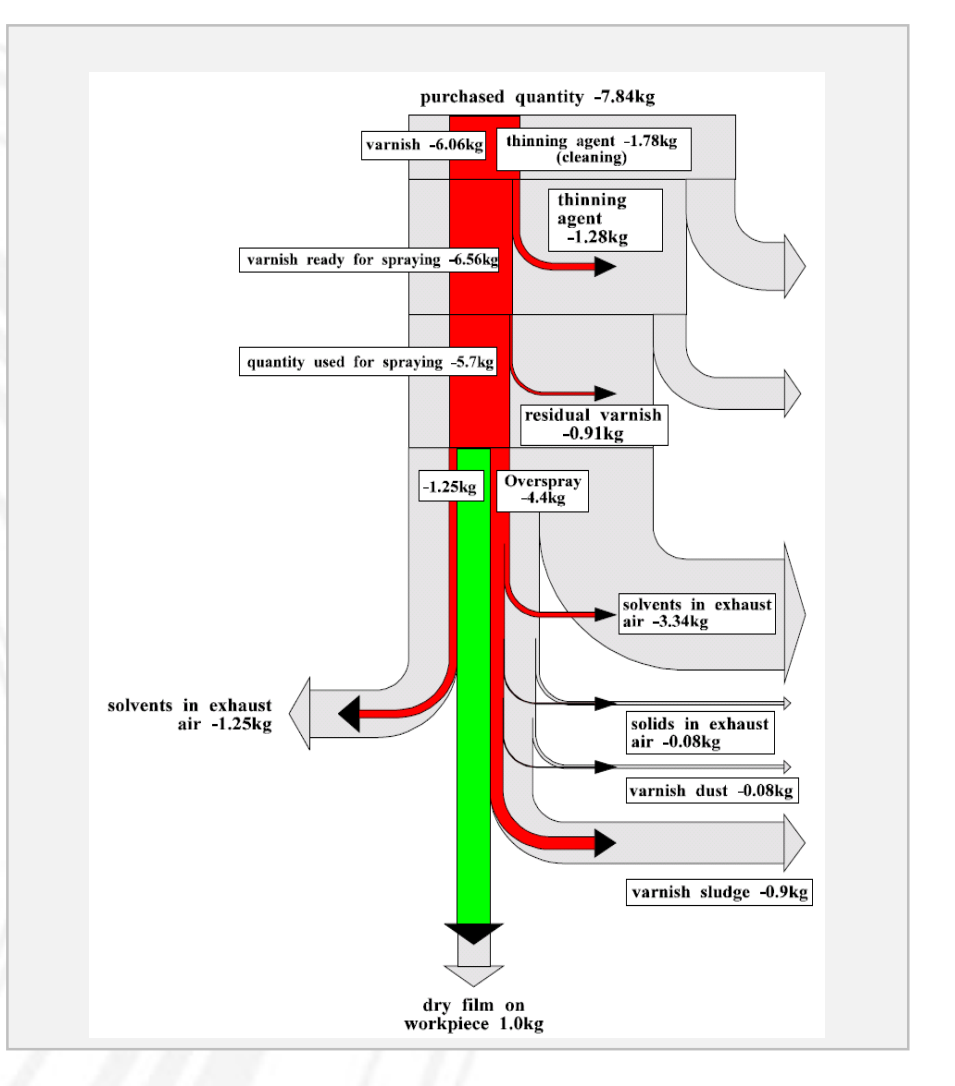

# **Resource Efficiency Example 1. Process Simulation Tool**

**– Improve metal mold design to save costs on materials and energy**

■ CAD/CAM system used to design metal molds

**BEFORE**

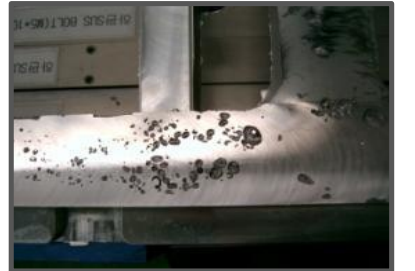

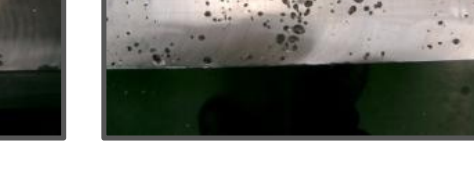

- The design is too big, or too small for the product
- Unnecessary material input, high waste generation

#### ■ Use metal mold design simulation tool

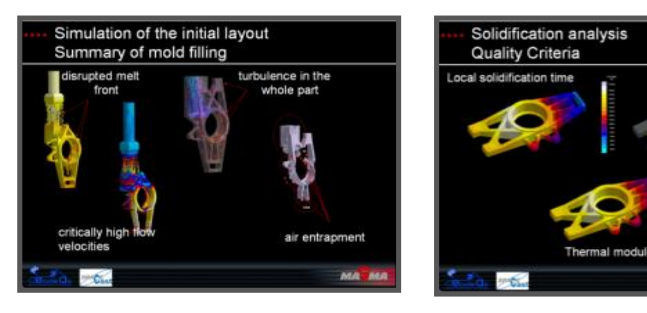

• The simulation program provides solutions for optimal metal mold designs

**AFTER**

**YOUR LOGO** 

• Minimize waste and material input

### Improvement result: **Save 14,500 USD / yr**

- Reduce purchasing costs of raw materials from less input
- Reduce utility costs (electricity, gas, etc)
- Reduce working hours and equipment costs

# **Resource Efficiency Example 2. Jig Reuse**

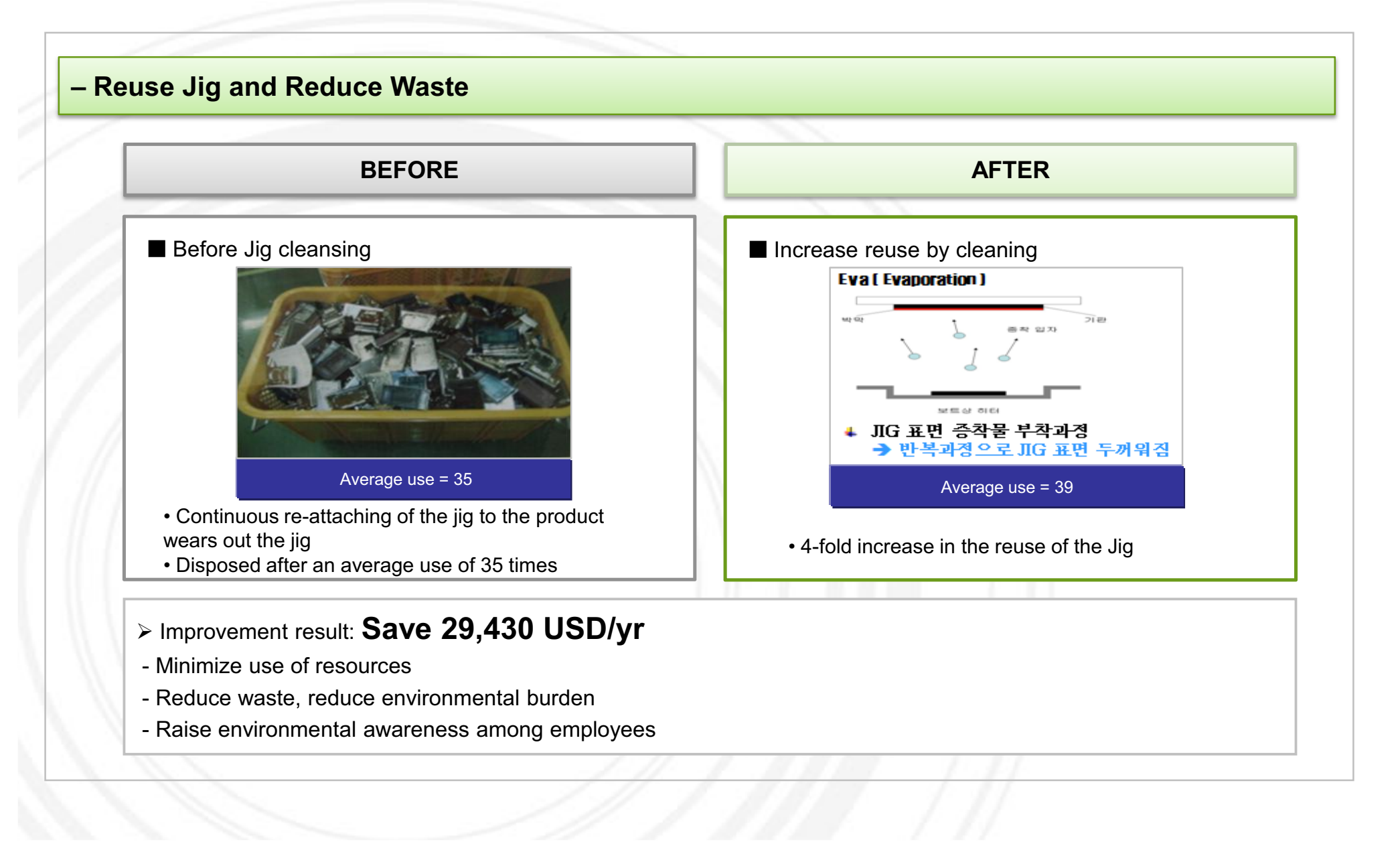

## **Resource Efficiency Example 3. Efficient use of PVC using MFA**

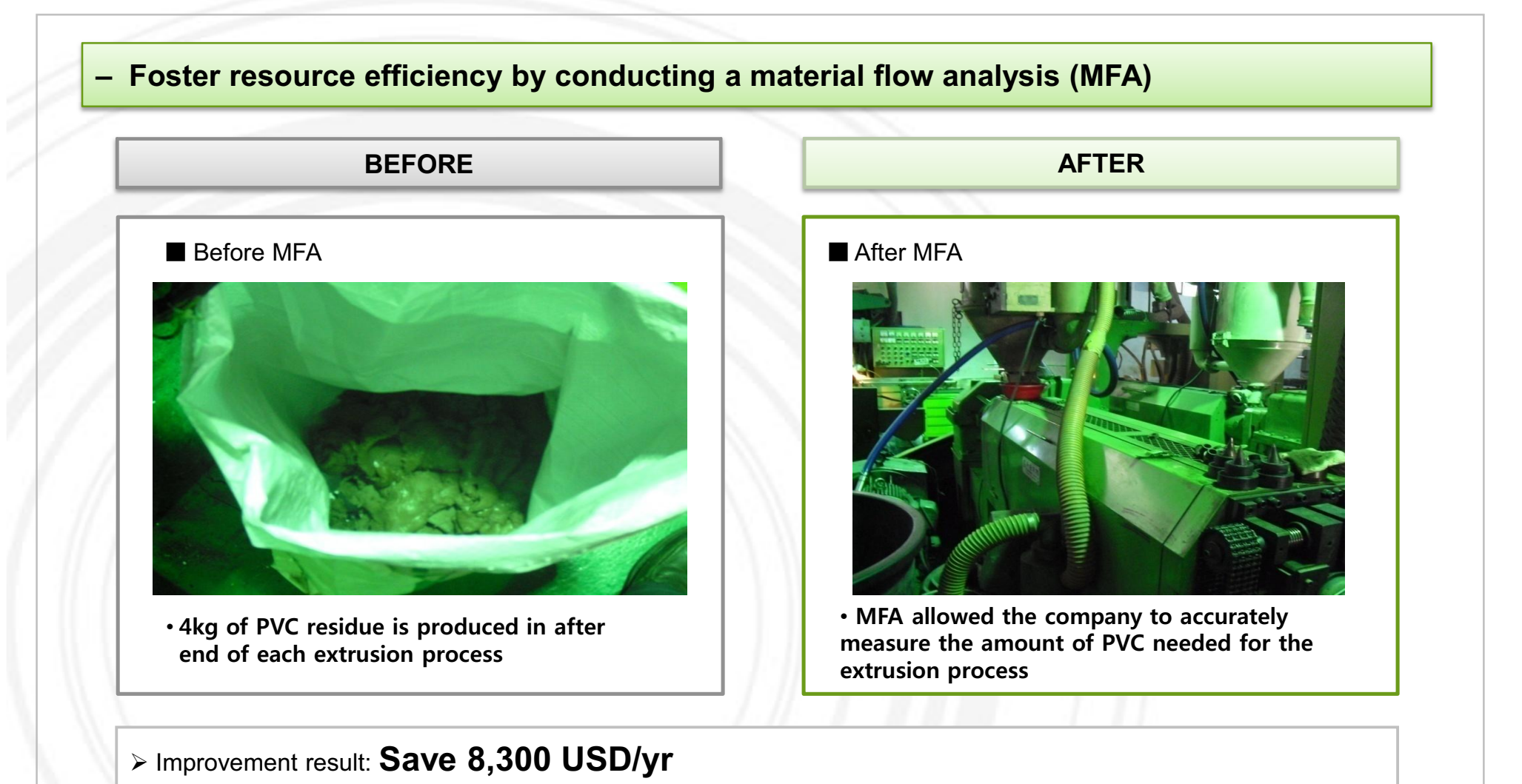

**YOUR LOGO** 

- Minimize the use of materials & reduce waste

### **Resource Efficiency Example 4. Minimize the use of packaging materials**

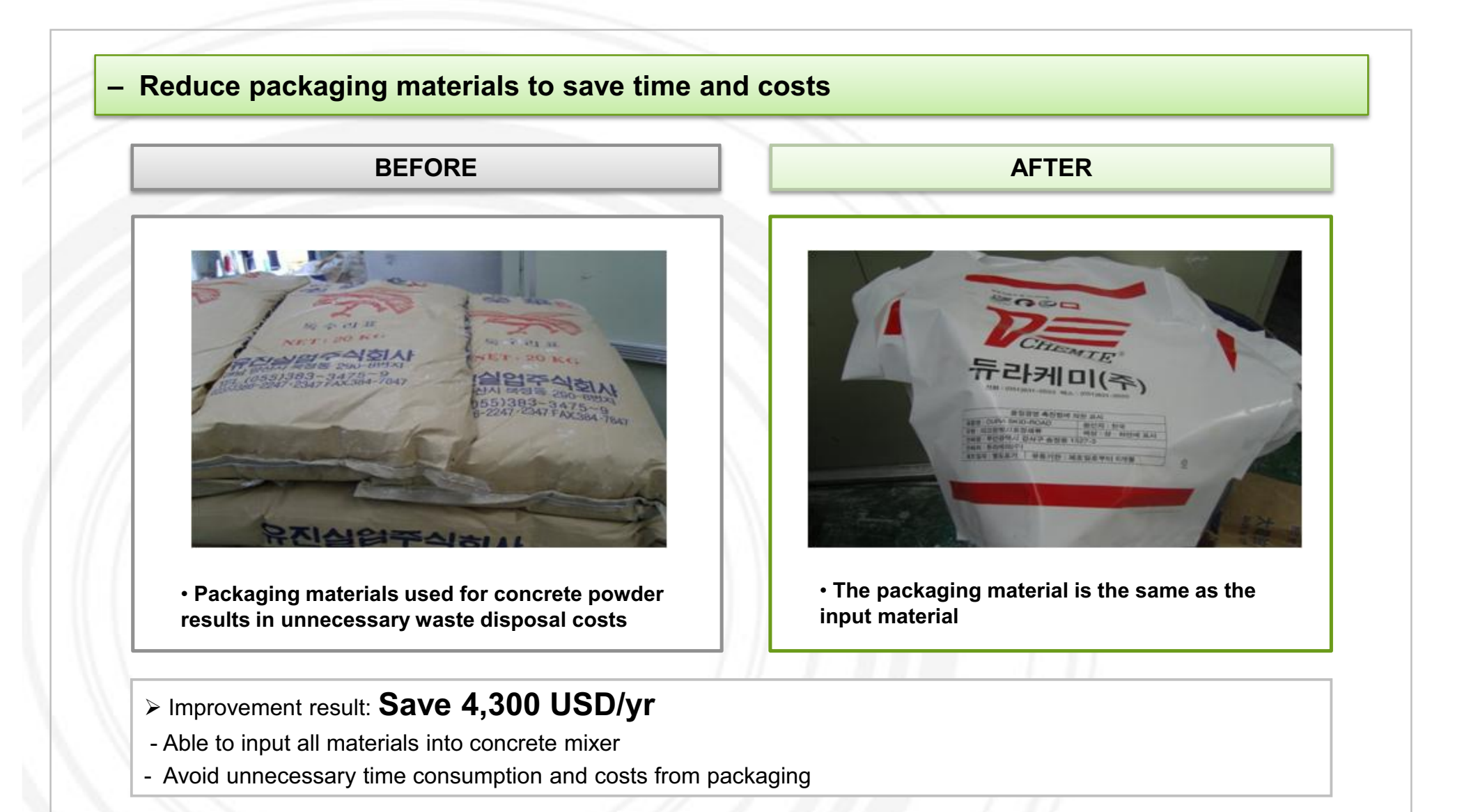

## **Cleaner Production - Energy Efficiency**

**Energy efficiency aims to increase efficiency in** terms of conversion, distribution and utilization of energy and heat recovery.

- The company's energy system covers six areas: 1) Data collection
	- Collect data on type, number and characteristics of equipment/machines;
	- Types of energy consumed
- 2) Energy purchase
	- Analyze energy consumption
- 3) For all areas:
	- Interpret the data in comparison with benchmarks
	- Suggest possible solutions for efficient use of energy

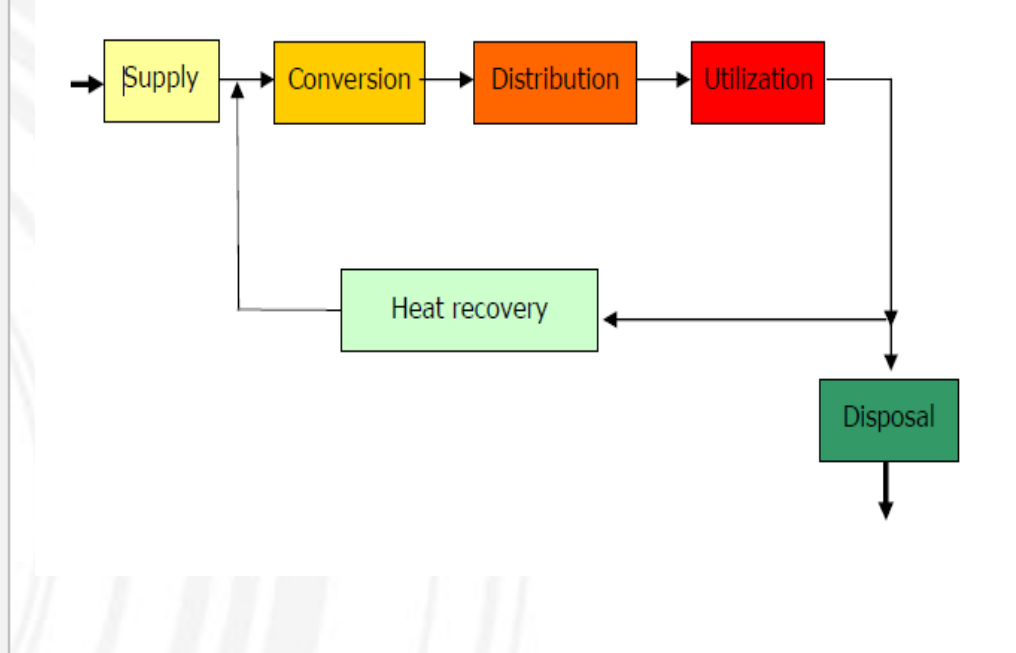

### **Energy Efficiency Example 1. Energy audit**

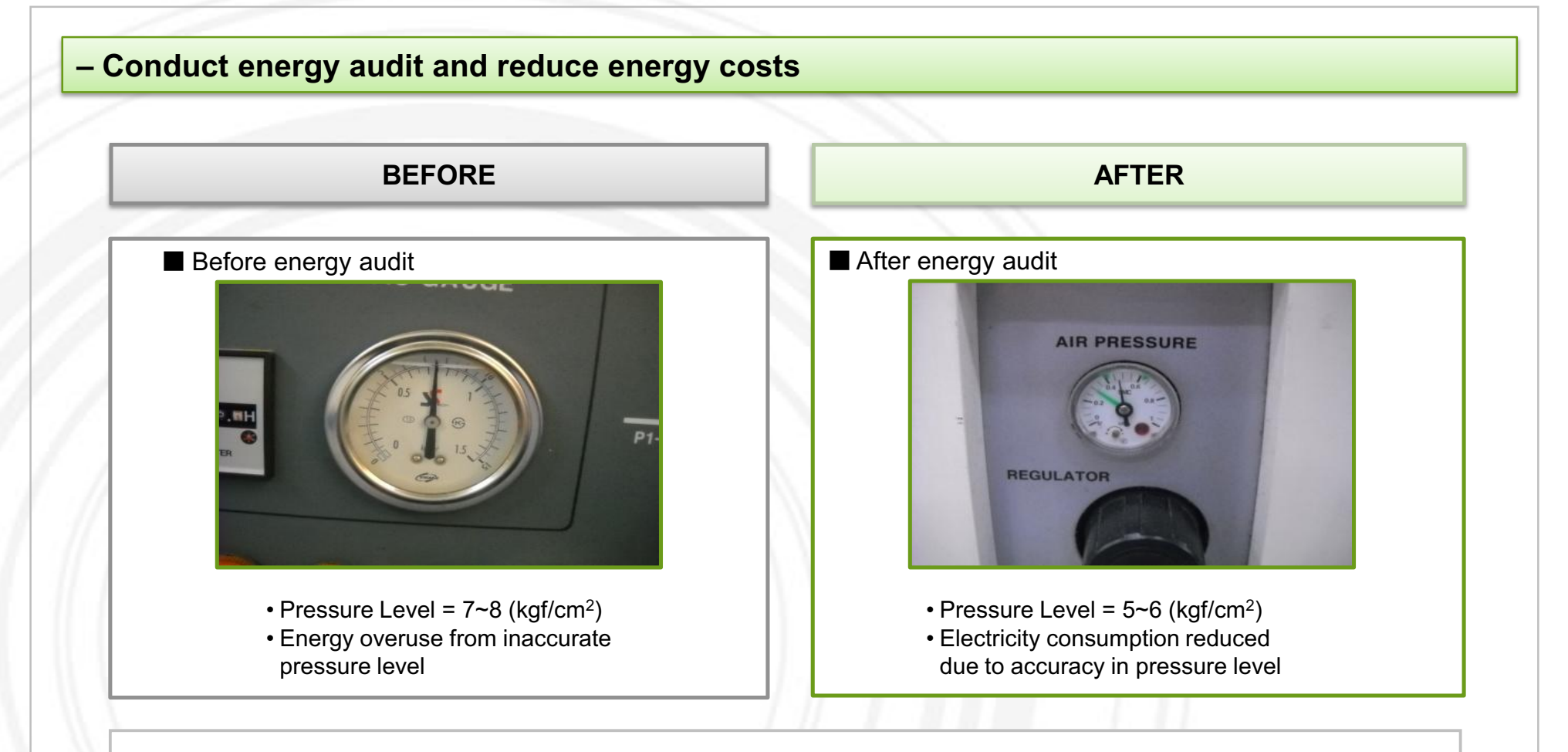

**YOUR LOGO** 

### Improvement result: **Save 3,460 USD/yr**

- Reduce energy use by maintaining appropriate pressure level of the air compressor

### **Energy Efficiency Example 2. Additional installation of pipe hangers**

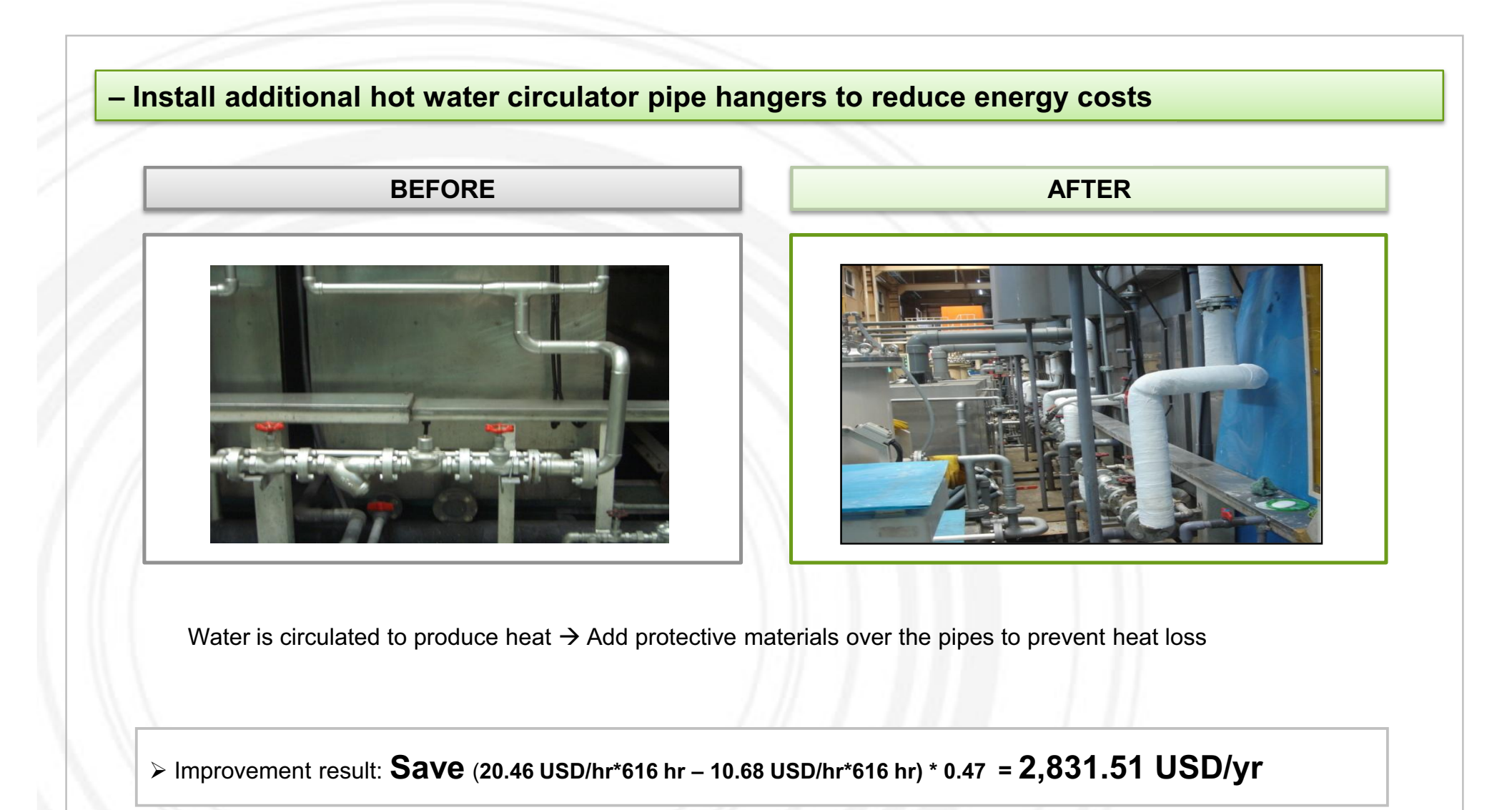

**YOUR LOGO** 

# **Energy Efficiency Example 3. Optimize drying process**

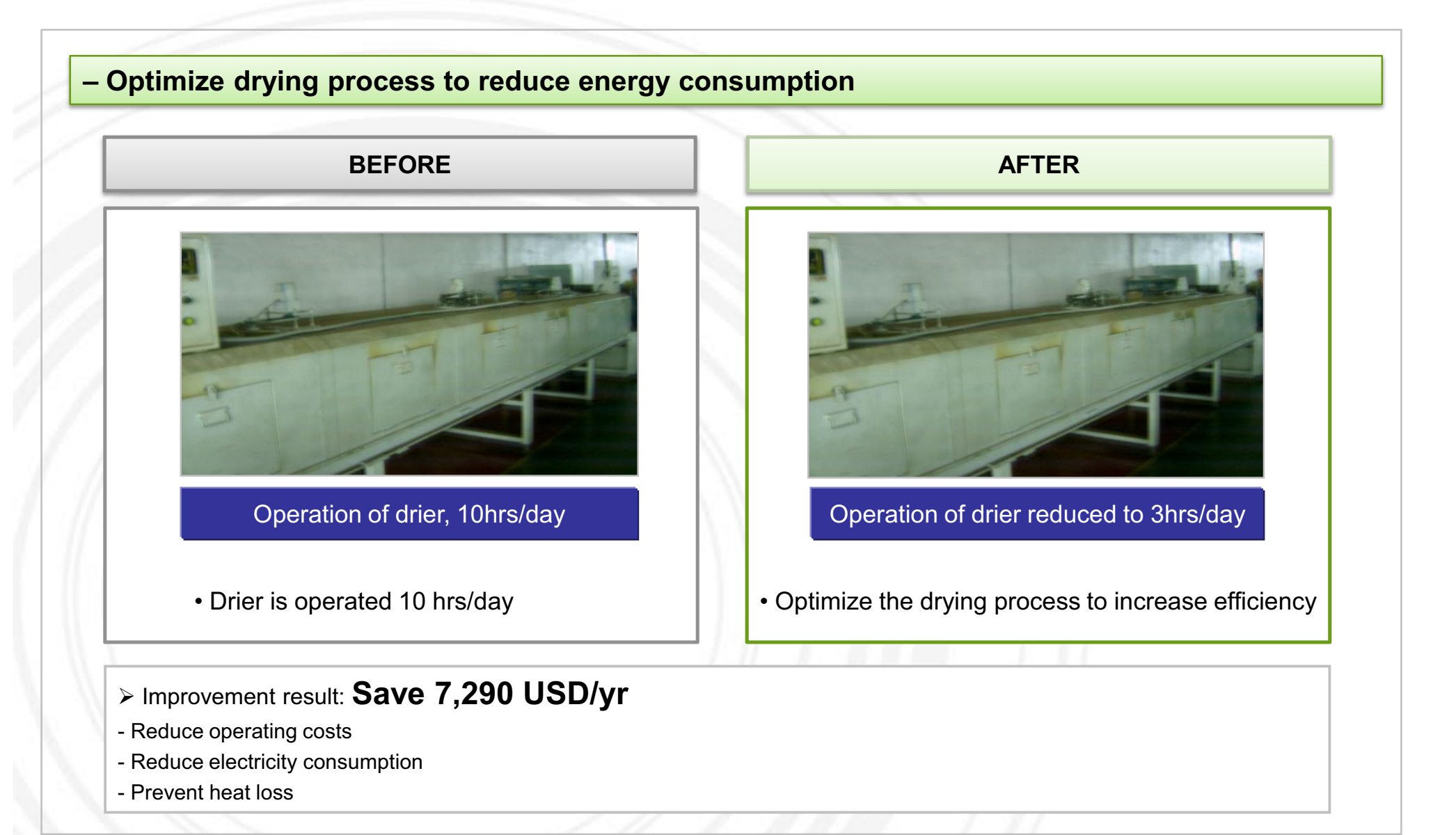

### **Cleaner Production - Waste Management**

- Avoiding waste is more economical and environmentally friendly than collecting and recycling wastes.

- Waste consists of costly raw materials that have not been transformed into products and for which one pays additional disposal costs.

- Integrating waste management into the company's environmental management is crucial to saving resources and costs:

- Good waste management practice should include the following:

1) Familiarize employees with relevant waste management regulations

2) Ensure that the legal requirements for waste management are observed and initiated

3) Designate a specific area for different types of wastes

4) Collect data on waste volume and disposal costs

5) Evaluate and identify areas of improvement for waste management

6) Implement specific measures for proper waste management

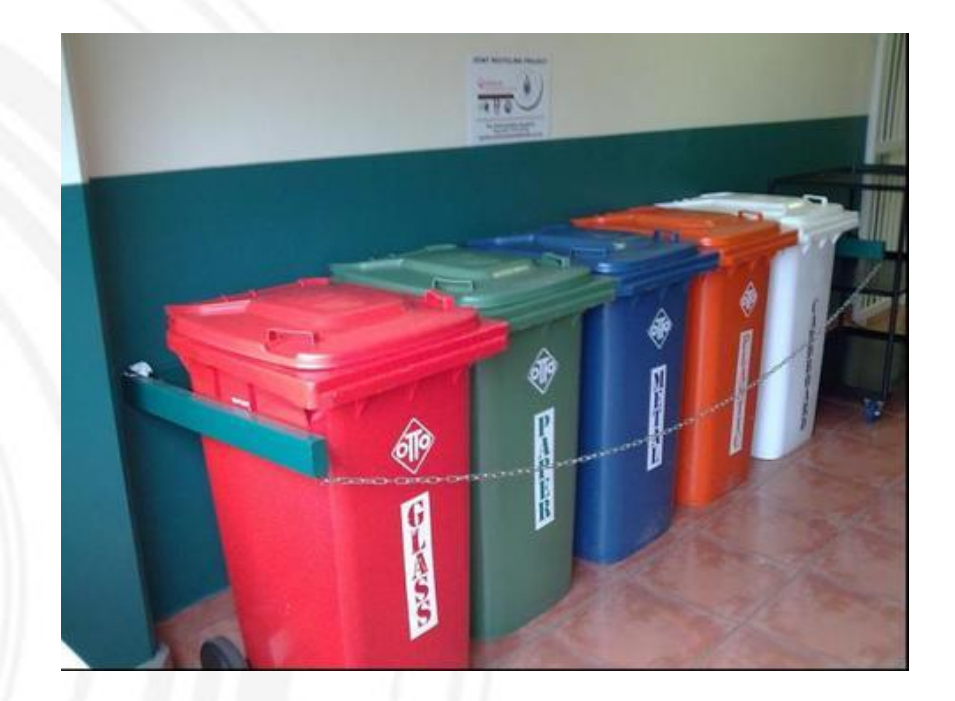

## **Waste Management Example 1. Waste separation**

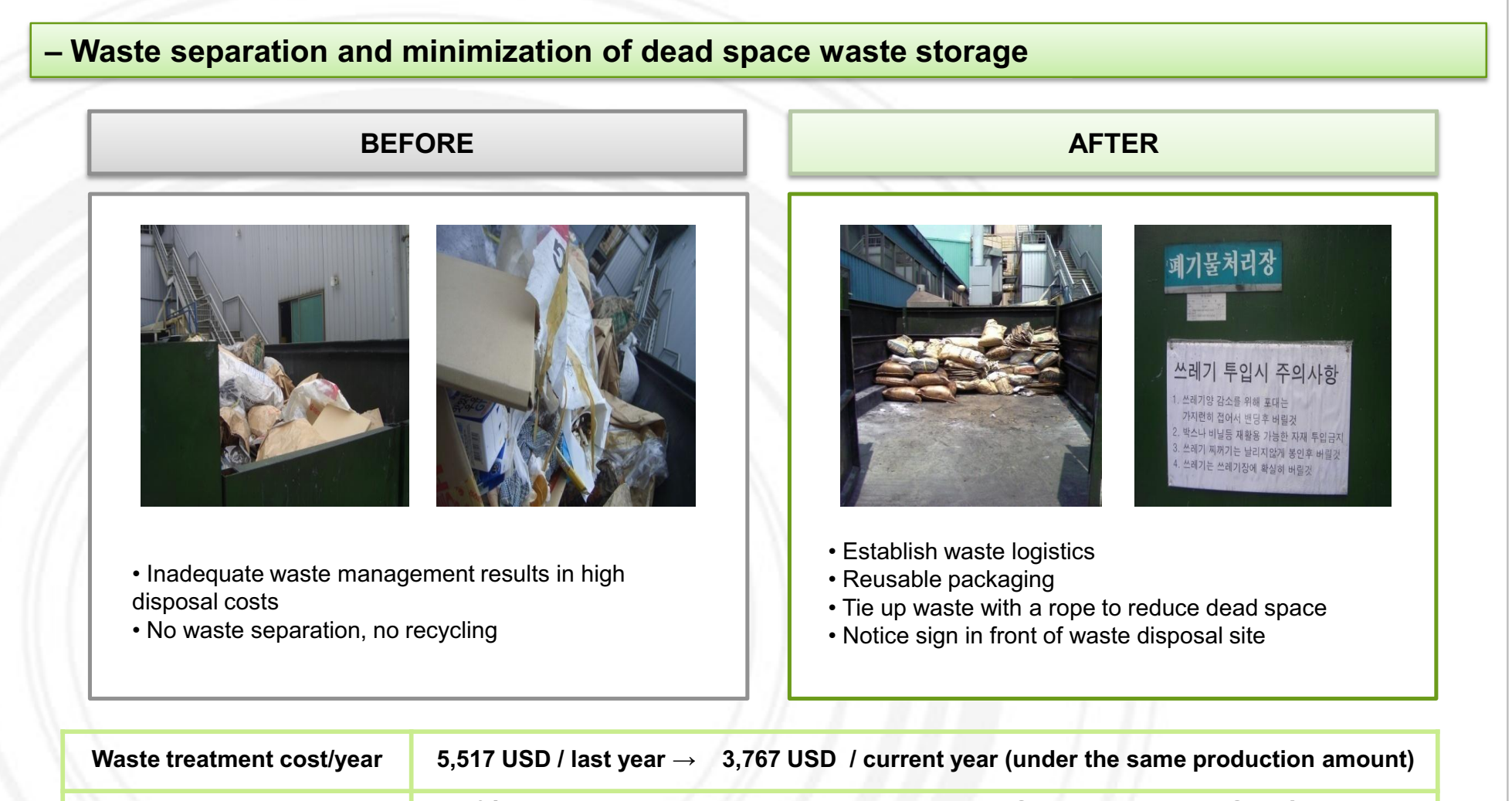

**Improvement result 32% reduction in disposal costs = Save 1,750 USD / yr**

**YOUR LOGO** 

# **Environmental Transparency**

Global companies are disclosing their environmental management practices.

- ⇒ **WHY:** Interested stakeholders (investors, consumers, buyers, suppliers) pressure companies to measure their sustainability.
- $\Rightarrow$  **HOW: Transparency** is the first step to environmental responsibility of companies

#### **What and how to disclose environmental information?**

#### *Information Content*

- -Use of Electricity, Fuel, Materials
- -Waste and Toxic Substance Generation
- -Carbon footprint
- - Environmental Management Strategies & **Targets**

#### *Methods*

- - Disclose environmental management information on company's **website**
- -Publish a **sustainability report**
- - Use **bulletin boards** to share information on the company's environmental management status and sustainability to employees & clients

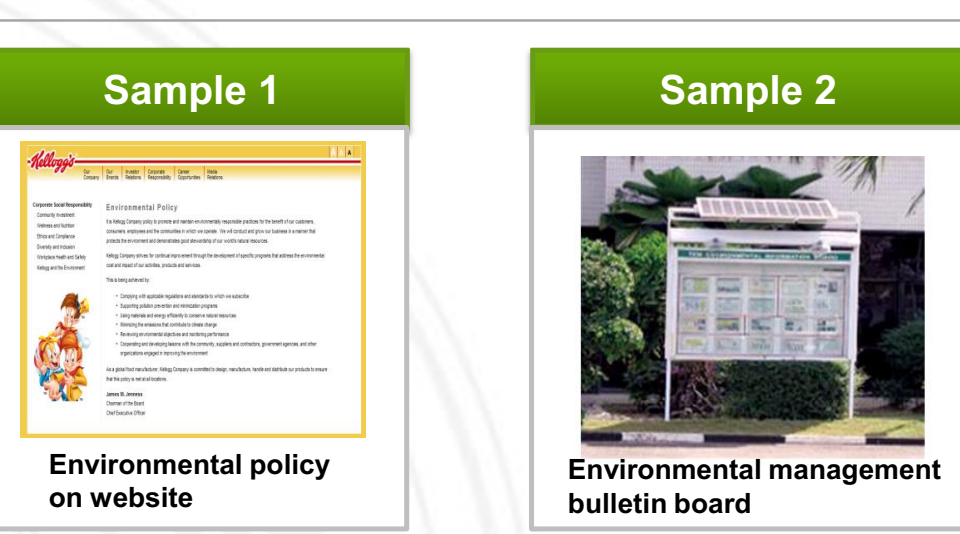

### **Sample 3**

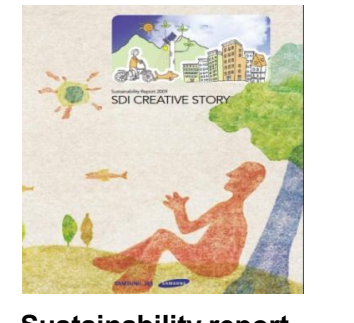

**Sustainability report**

**YOUR LOGO**

### **Environmental Transparency**

#### **How to write a sustainability report**

**Sustainability** 

#### **Contents**

Managing Director's Message

Company Overview

Report Overview

- 1.Environmental Management Strategy & System
- Environmental Management Performance & Targets
- Environmental Management System
- 2. Environmental Management Practices
- Green Procurement
- Education & Training Activities
- Environmental Certification
- Others
- 3. Energy & Resources
- Energy efficiency
- Resource efficiency
- 4. GHG Emissions & Environmental Pollution
- GHG Emissions & Reduction Target
- -Environmental Compliance

#### Appendix

#### **Report Energy & Resources**

Energy-saving activities:

- Schedules adjusted for cooling, heating, and air filtration
- Heat exchangers installed
- Hot water supplied on ground floors
- Floor lamps replaced with highefficient lights

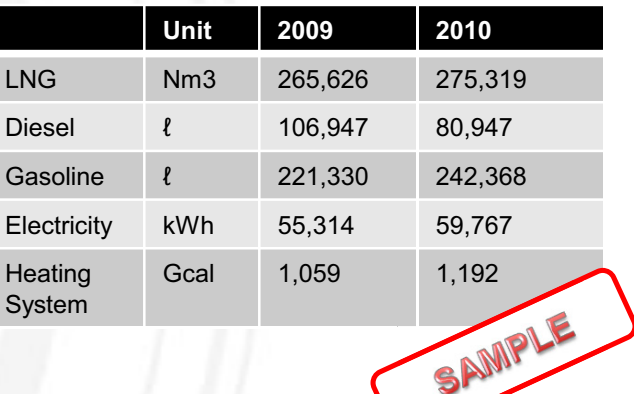

### **Contents**

- **1. Introduction to ASEM Eco-innovation Project**
- **2. IPALM Overview**
- **3. Assessment & Recommendations**
- **4. Strategies and Tools for Sustainability**
	- **4.1 Environmental Strategy Establishment**
	- **4.2 Environmental Management Organization Establishment**
	- **4.3 Environmental Data Management**
	- **4.4 GHG Emissions Management**
	- **4.5 Cleaner Production**
	- **4.6 Environmental Transparency**
- **5. Eco-innovation Strategy**
	- **5.1 Sustainable Business Management**
	- **5.2 Green Business**

This material may contain privileged or confidential information. It is solely for use by the individual or the organization for which<br>it is intended. If you are not the intended recipient, please discard and destroy this Any other use of this information is strictly prohibited. Thank you for your compliance.

Copyright © 2012 ASEM SMEs Eco-Innovation Center All rights reserved.

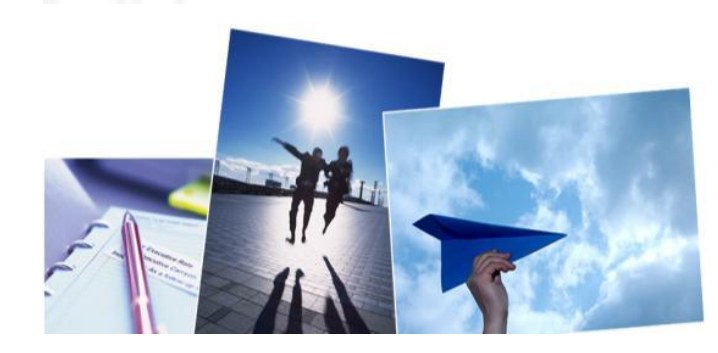

# **Eco-innovation Strategy**

- Eco-innovation is innovation that results in a reduction of environmental impact, no matter whether or not that effect is intended.
- Eco-innovation can be analyzed along three dimensions:
	- **1) Targets:** the focus areas of eco-innovation such as products, processes, marketing methods, organizations and institutions
	- **2) Mechanisms:** the ways in which changes are made in the targets (modification, redesign, alternatives and creation)
	- **3) Impacts:** effects of eco-innovation on the environment

#### **The following eco-innovation strategy was identified as most suitable for IPALM.**

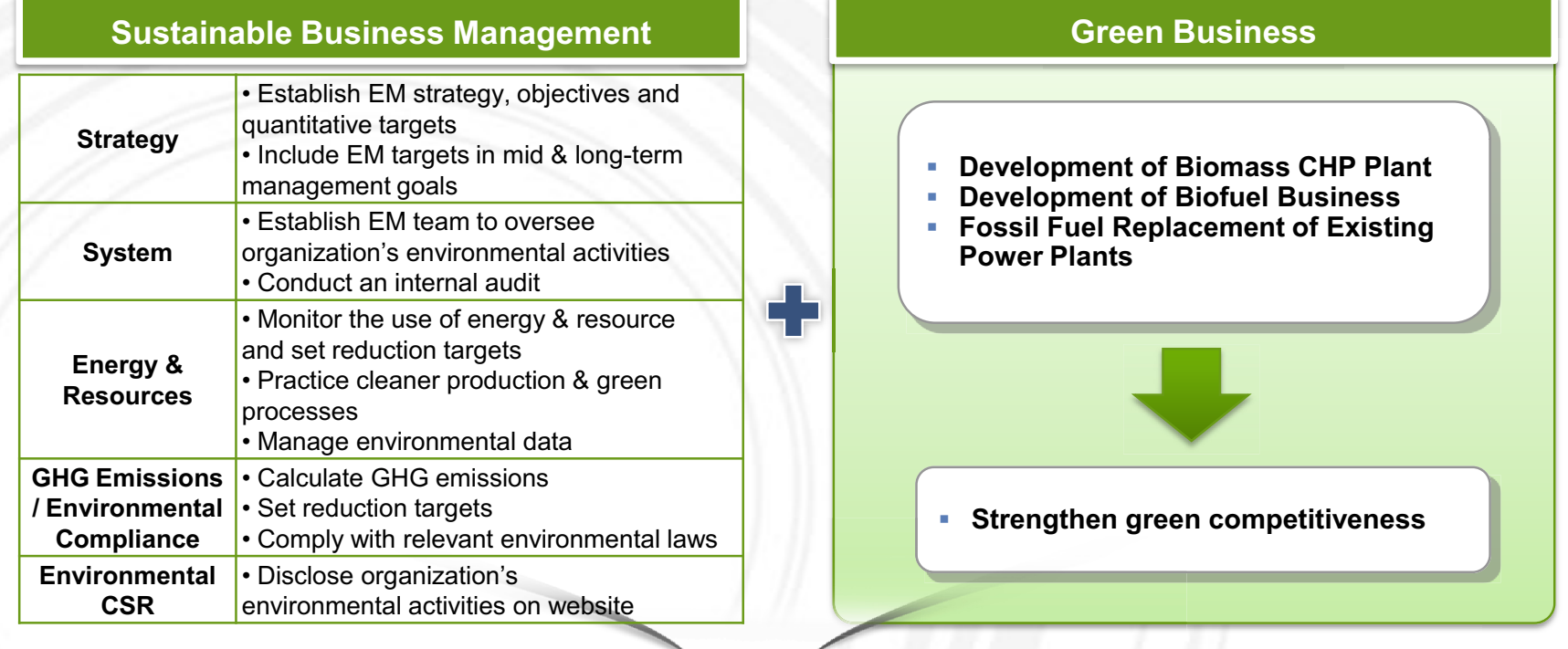

**IPALM Eco-innovation Strategy** 

# **Sustainable Business Management**

### **Sustainable Business Management Recommendations**

#### **1. Environmental Strategy & Policies**

- •Establish an environmental management strategy
- •Set qualitative objectives and quantitative targets based on your EM strategy
- •Increase green procurement such as purchase of eco-friendly office supplies and recycled materials
- •Increase efficiency of equipments for energy efficiency

#### **2. Environmental Management System**

- •Appoint an environmental management representative and establish an environmental management committee
- •Establish an internal bulletin board to share EM information with employees & visitors
- •Conduct an internal energy audit (twice a year)
- •Attend EM & cleaner production training sessions provided by governmental organizations or global corporations

#### **3. Energy & Resources**

- •Monitor energy consumption using relative indicators (use environmental data management tool provided by Eco-Frontier)
- •Set quantitative reduction targets
- •Annually compare environmental performance and targets

#### **4. GHG Emissions and Environmental Pollution**

- •Calculate GHG emissions (Scope 1 & 2) from total energy use using GHG calculation excel tool provided by Eco- Frontier
- •Set GHG emissions reduction target

#### **5. Environmental CSR**

- •Disclose company's environmental management status on website (start with a simple environmental management policy)
- •Publish a sustainability report

### **Carbon Offset Business**

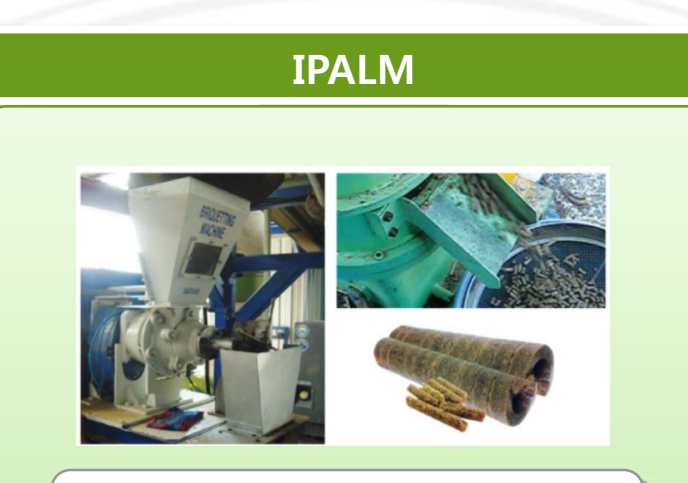

# POIC Biomass Combined Heat and Power Plant in Malaysia

Eco Frontier

Shandong Biomass Power Plant Development in China

EFB Briquette, Pellet Technology<br>
FEB Briquette, Pellet Technology<br>
Production and trade

**YOUR LOGO**

### IPALM's Green Business Framework

- **(1)** Development of Biomass CHP Plant
- 2 Development of Biofuel Business
- **3** Fossil Fuel Replacement of Existing Power Plants

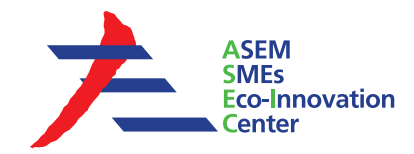

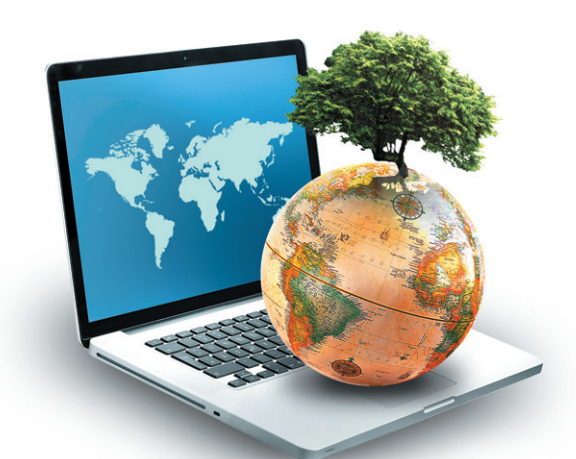

### **ASEM SMEs Eco-Innovation Consulting Project :**

*- Eco-Innovation Guideline for IPALM Malaysia Sdn Bhd -*

#### **ASEM SMEs Eco-Innovation Center (ASEIC)**

9th fl, Business Office, 309 Mokdong-ro, Yangcheon-gu, Seoul, Korea www.aseic.org / info@aseic.org